# **Mastering Xcode for iPhone OS Development**

**Part 1**

Ć

**Todd Fernandez** Sr. Manager, IDEs

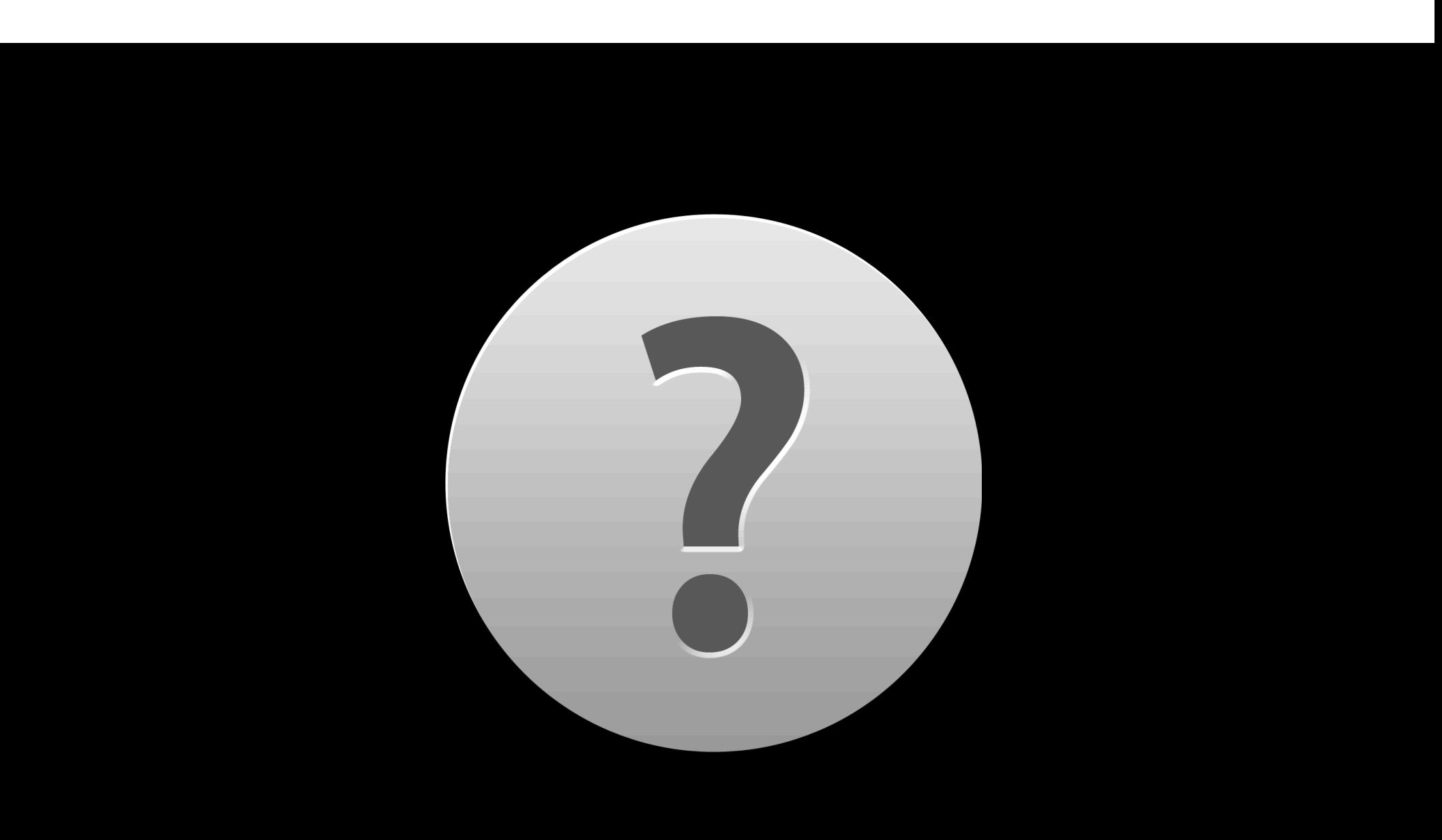

#### **Customer Reviews**

**Current Version (1) All Versions (24)**

**Write a Review ›**

**Gorgeous and Addictive**

\*\*\*\*\*

by Play 4 Keeps - Version 2.0 - May 29, 2010

This ebook app is so beautiful and so much fun that my grandkids can't leave it alone. Honestly, I'm mesmerized too. The new 12 piece puzzle came along just in time. They were ready for the new challenge.

They are big fans of the Miss Spider series on Nick, Jr. Hopefully there will be more e-Books to come. Considering the amoun of read and playtime this app inspires it delivers good value even at \$9.99

Was this review helpful? **Yes | No**

Report a Concern **›**

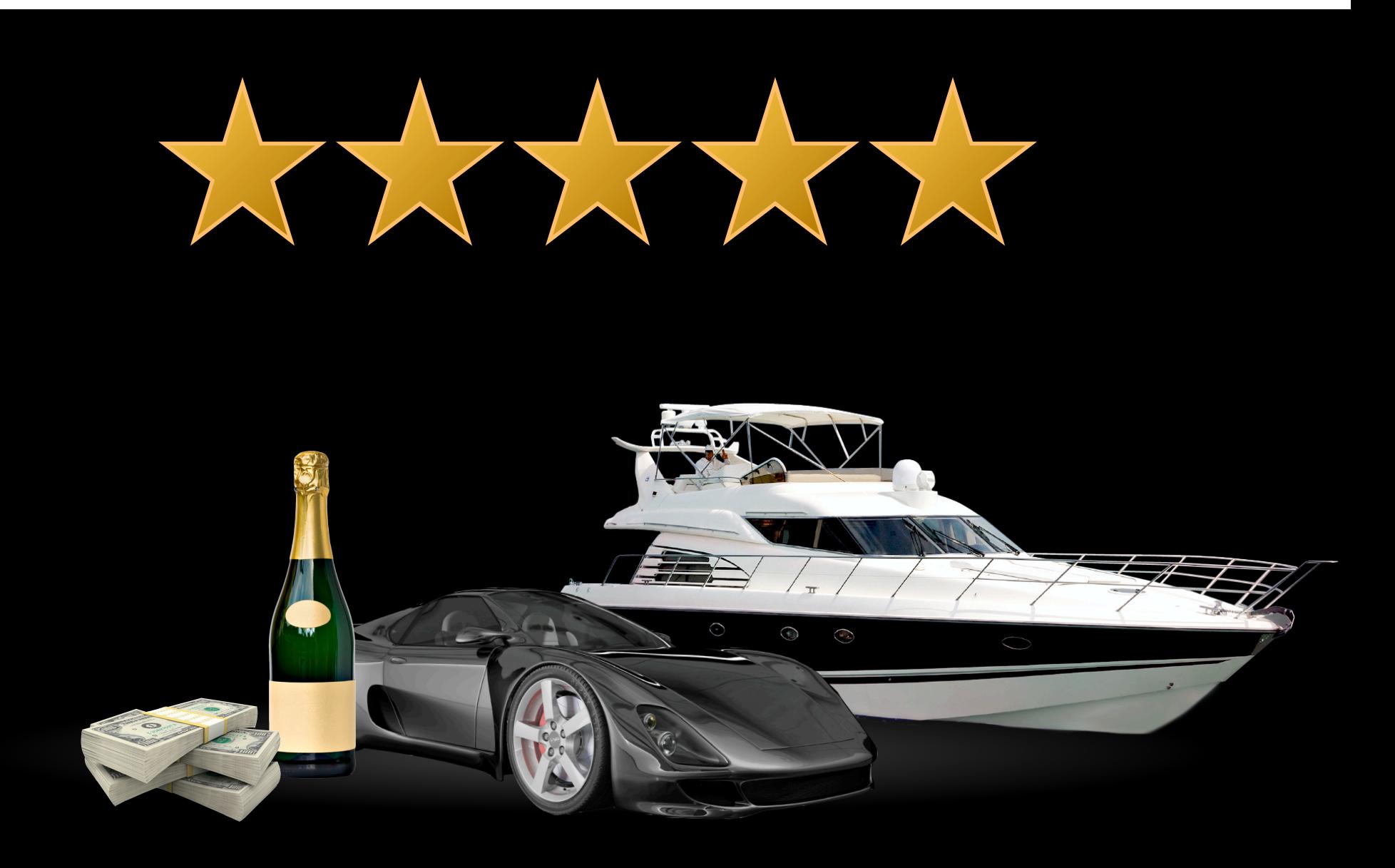

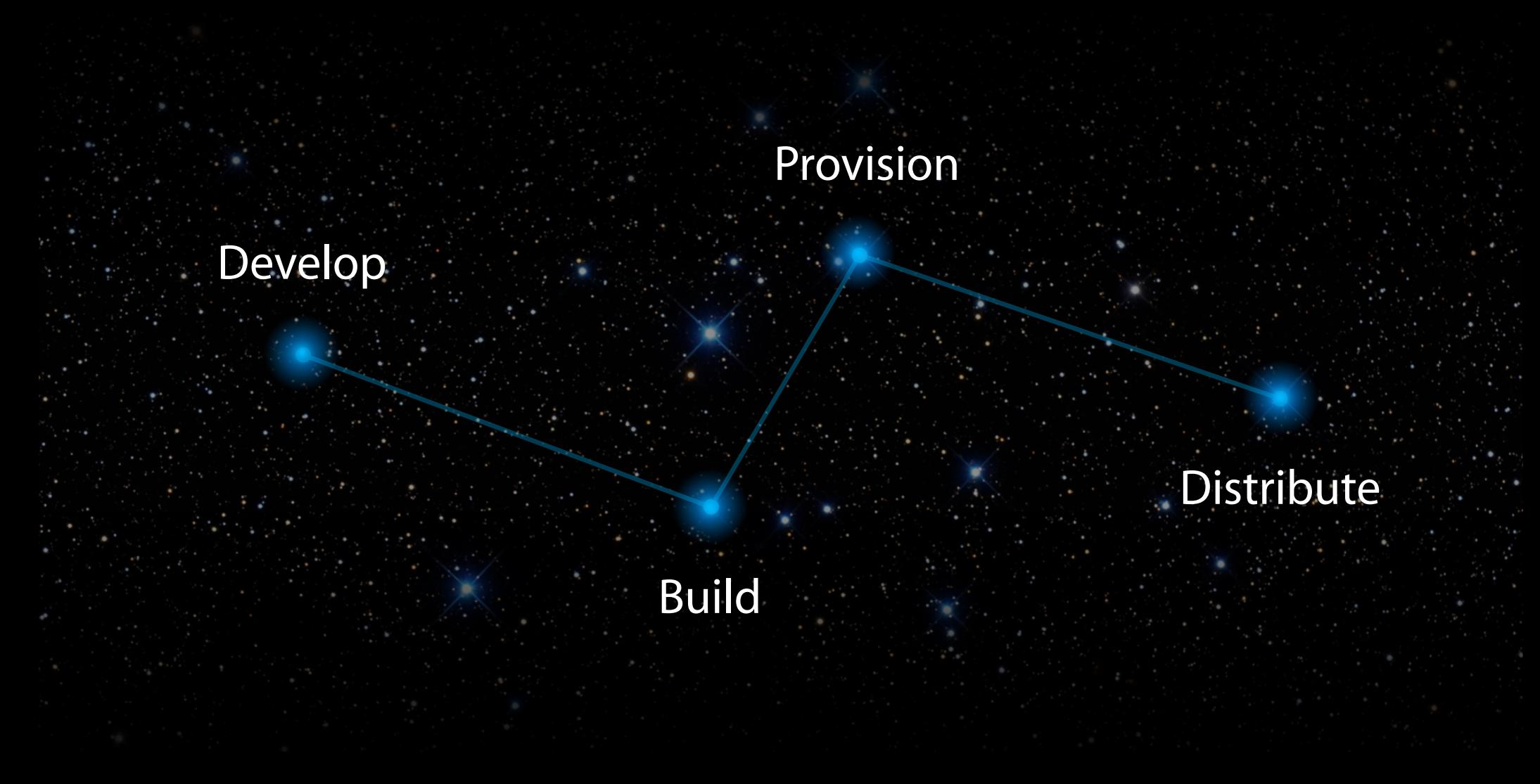

## **Tale of Two Sessions**

#### • Part 1: Orientation: tour of complete development cycle

• Part 2: Mastery: details of several critical areas

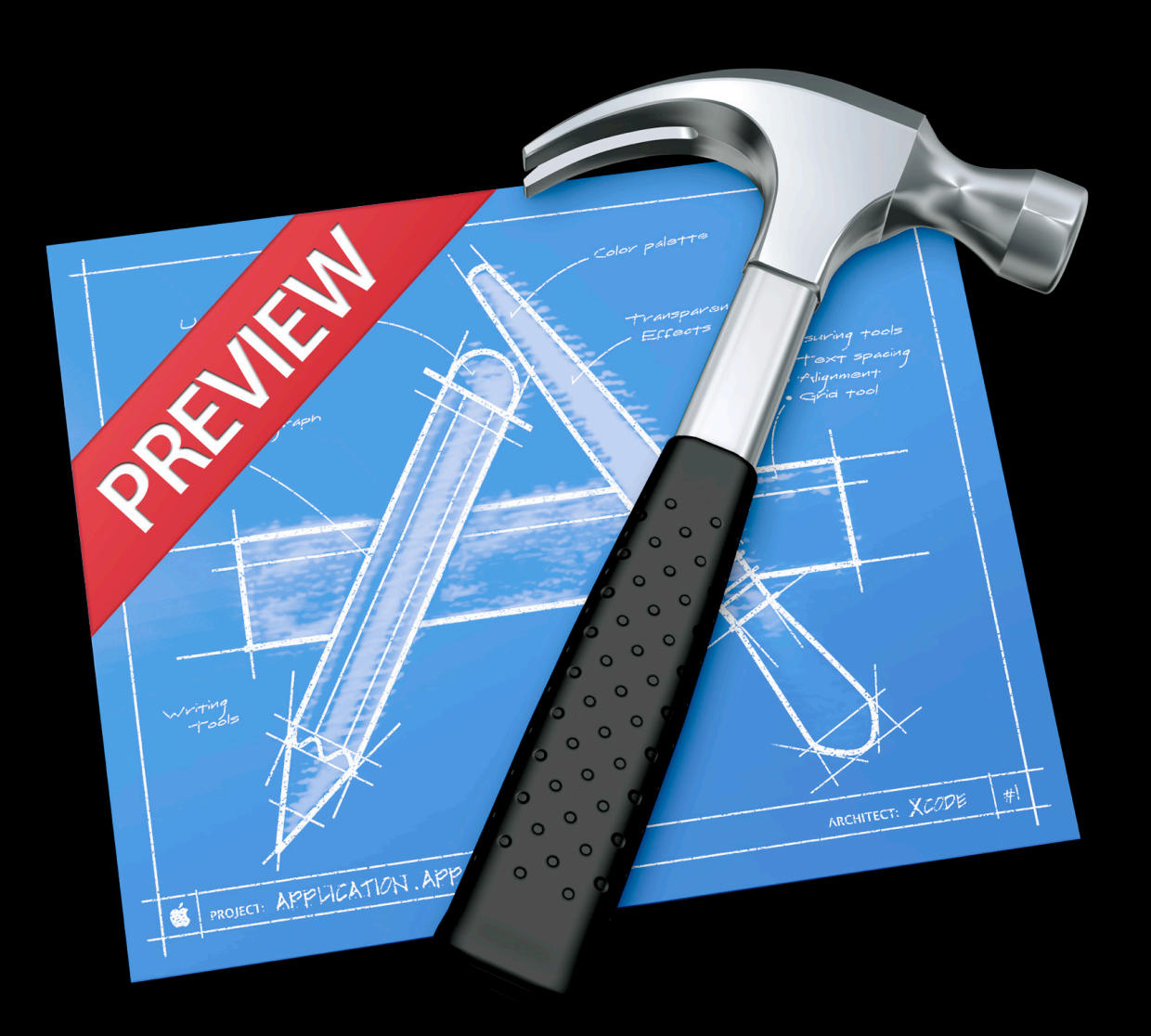

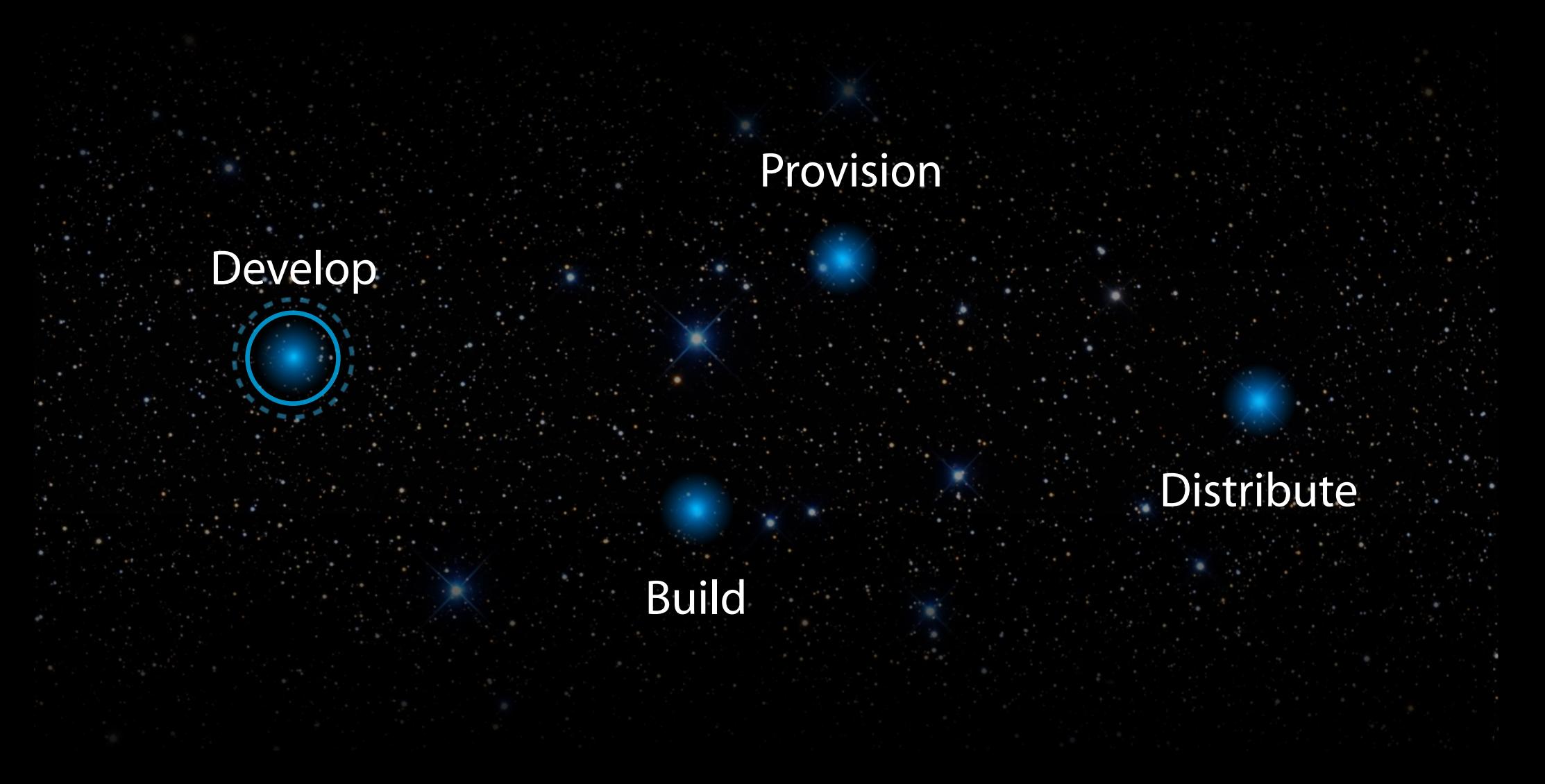

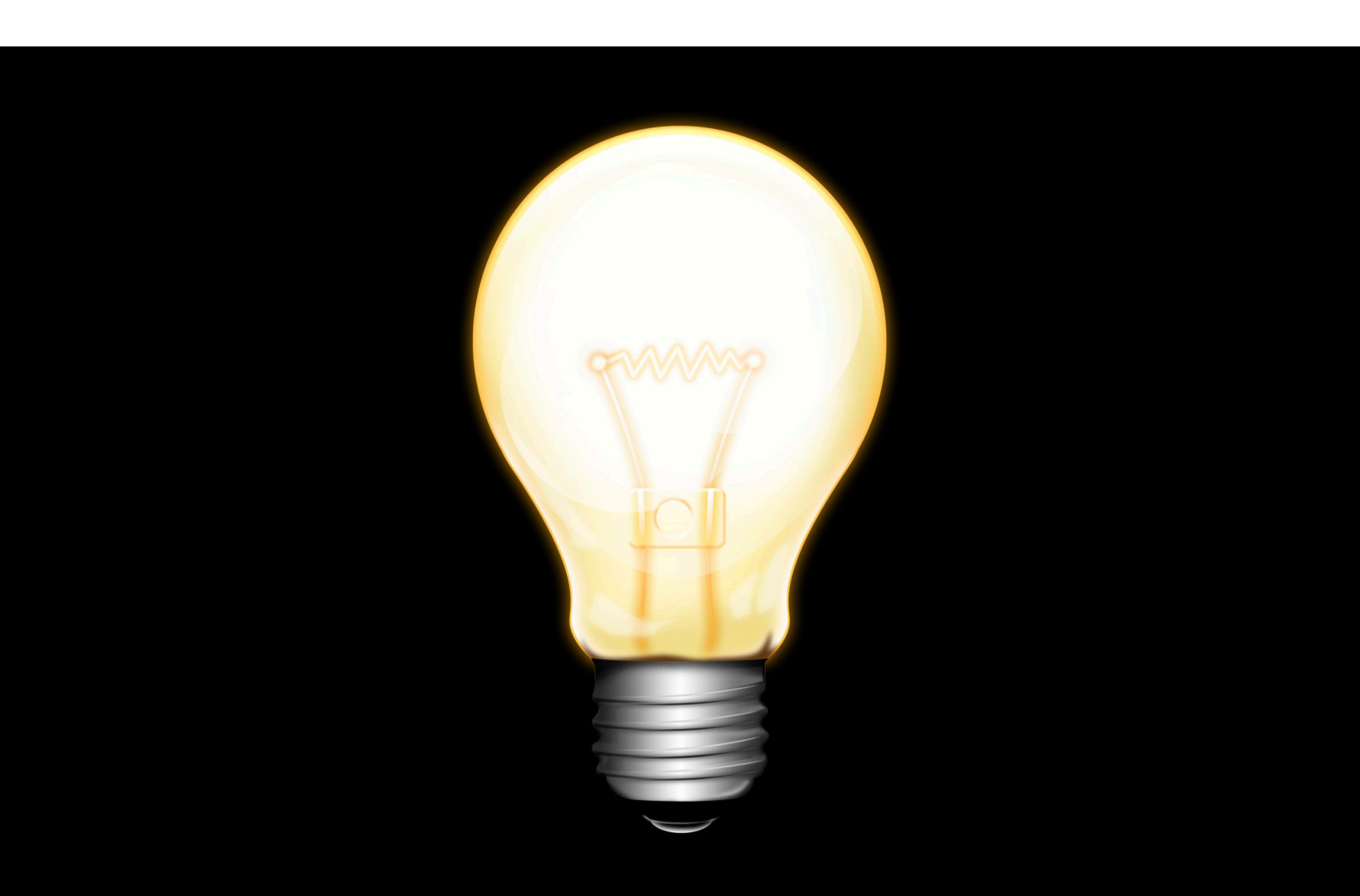

#### **Project Templates**

- Different app types
- iPhone vs. iPad vs. Universal
- Create working apps

#### **Project Templates**

- Different app types
- iPhone vs. iPad vs. Universal
- Create working apps
- Upgrade existing iPhone projects for iPad

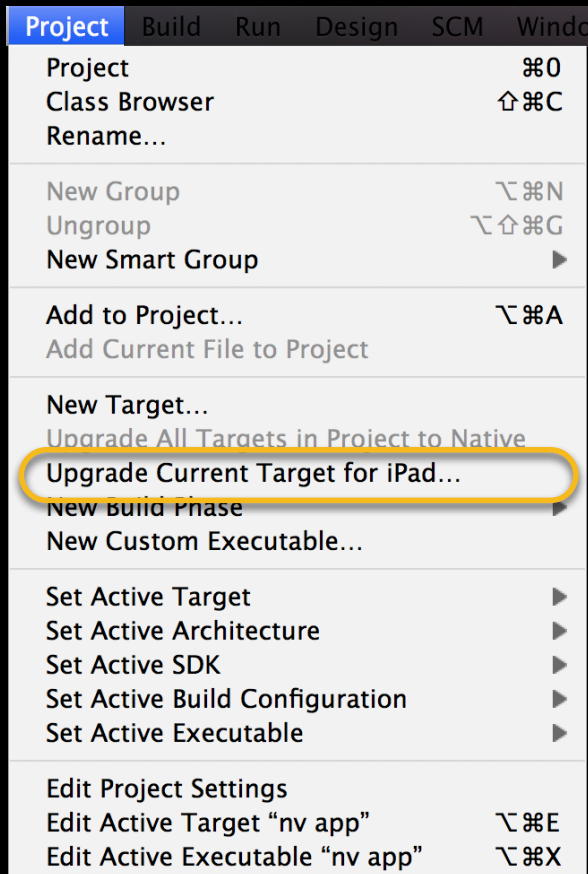

### **Project Settings**

- Base SDK
	- APIs your app uses
	- Always build against latest SDK
- iPhone OS Deployment Target
	- **Earliest OS version app supports**
- Targeted Device Family
	- Devices app supports

# **Project Editing**

- Source Editor
	- Code completion
	- Edit All in Scope
- Interface Builder
- Building
	- Analyzer
- Documentation
	- ■Quick Help

# **Develop Demo**

**Jacob Xiao** iPhone Tools Engineer

#### **Develop Demo**

- Create Universal app project
- Source code and interface editing workflows
- Quick Help and documentation
- Build and debug in iPhone Simulator

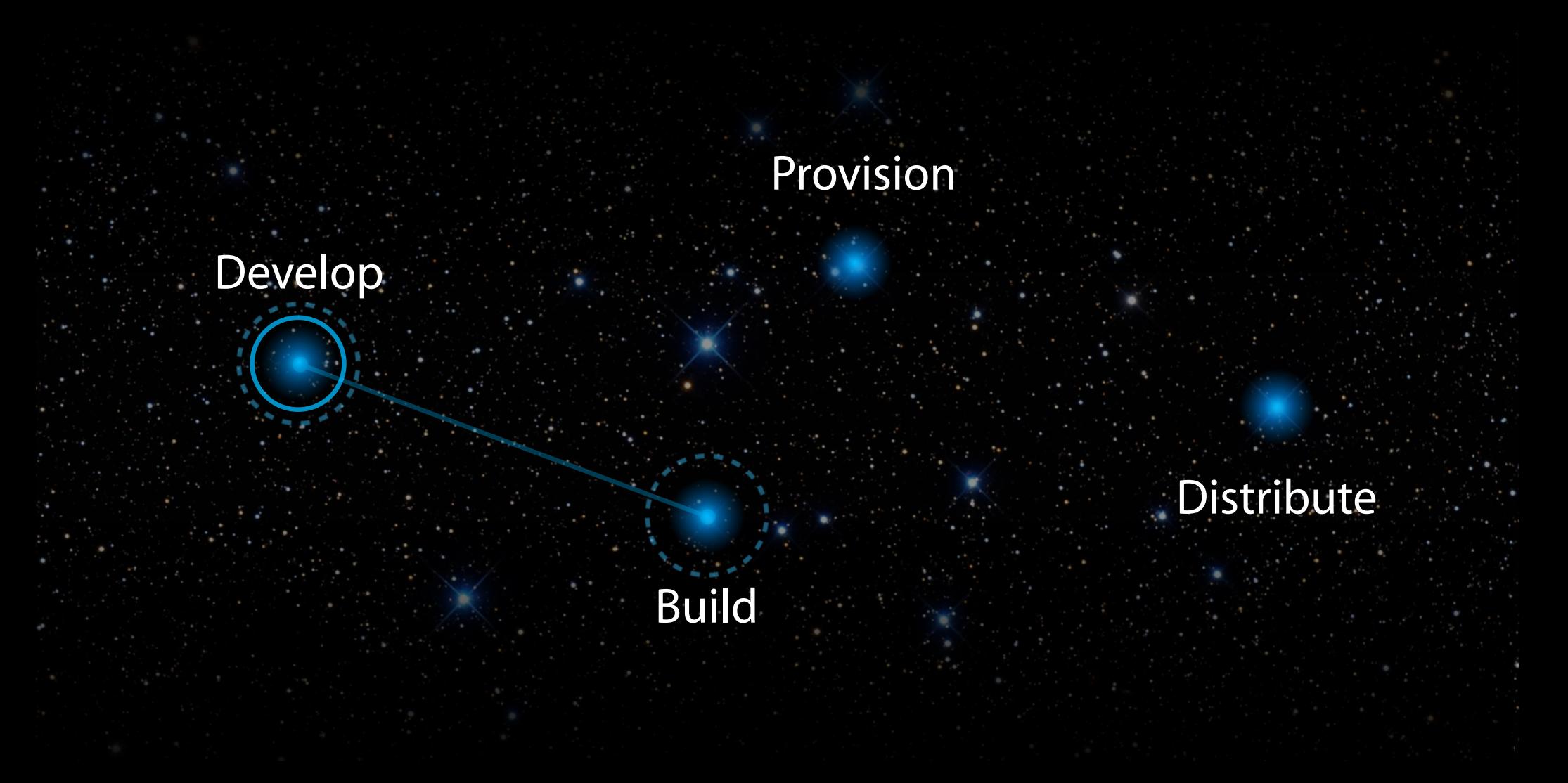

# **Build**

#### **Device or Simulator**

- Simplified Overview popup
- Choose your destination!
	- Device and specific device
	- **Simulator and specific OS version**

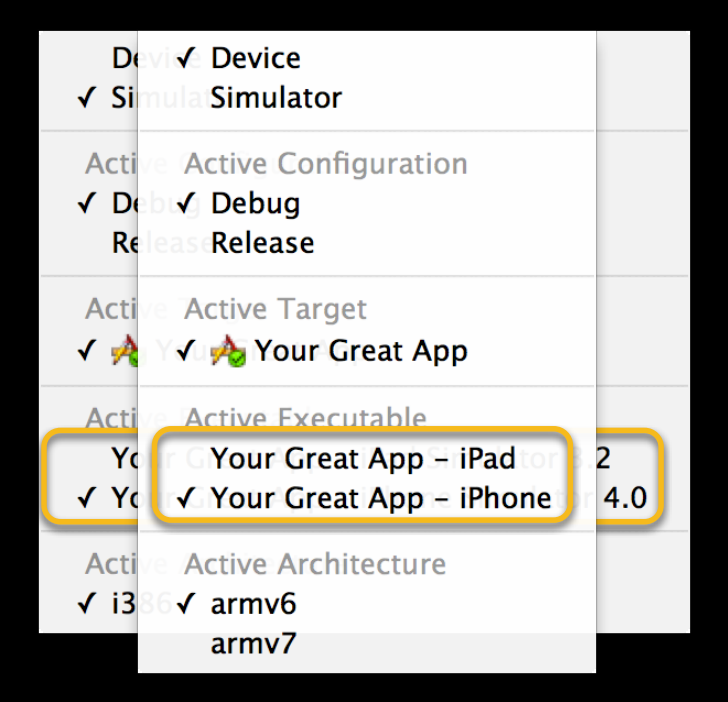

#### **Simulator Build**

- Build once and simulate on multiple OS versions
- Uses modern Objective-C runtime ABI
	- Don't declare instance variables for properties
	- Do rebuild any code built with older SDK

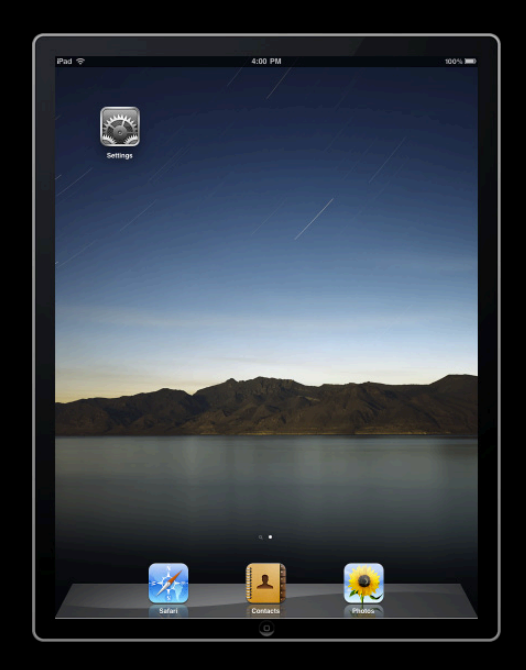

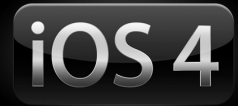

#### **Build Device**

- Incremental uploading to the device
	- ■Only changed bits uploaded
	- Faster build and debug turnaround

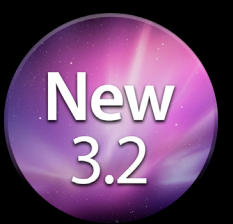

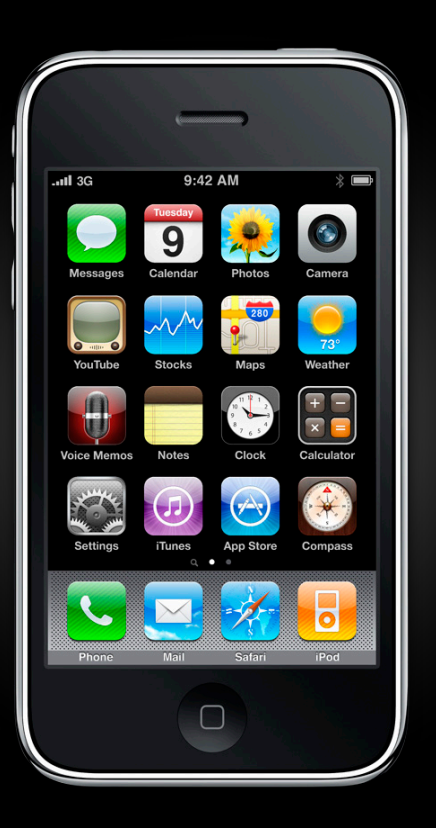

#### **Simulator vs. Device Build**

- Use iPhone Simulator for faster turnaround
- Test every model you support

(you can cheat on the different colors)

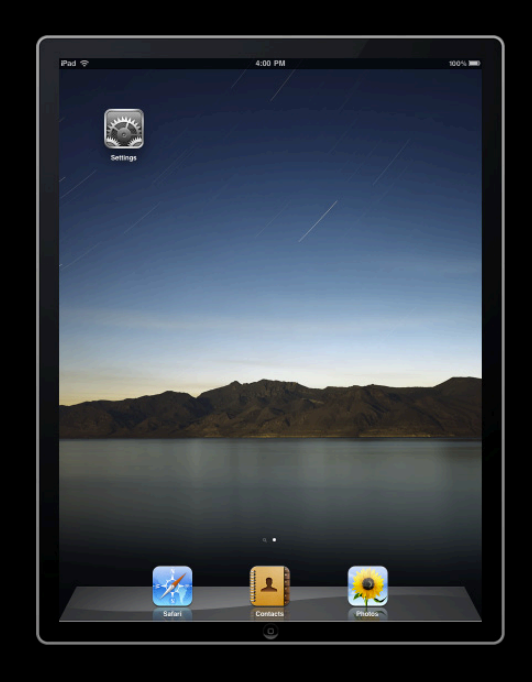

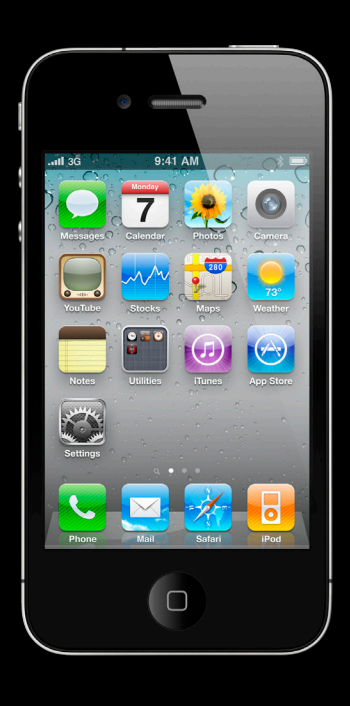

#### **Why Test on a Device**

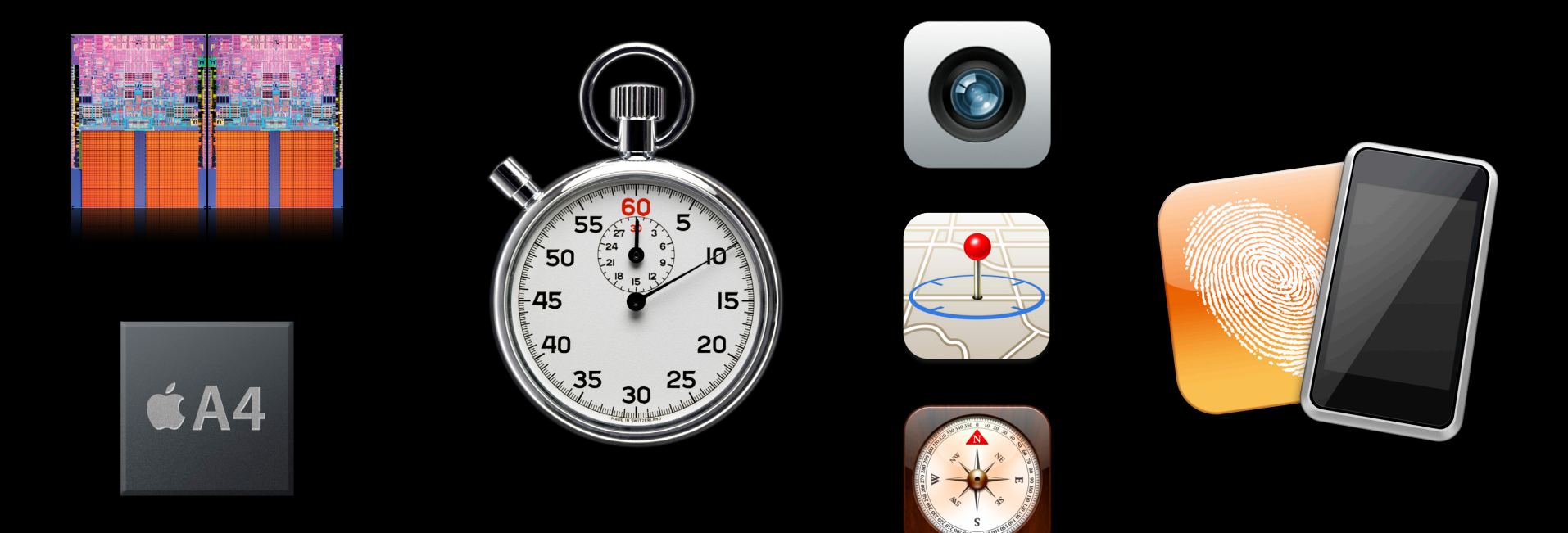

#### **Test on Older Devices and OS Versions**

- Know how app performs for all users
- Keep devices running the older OS versions

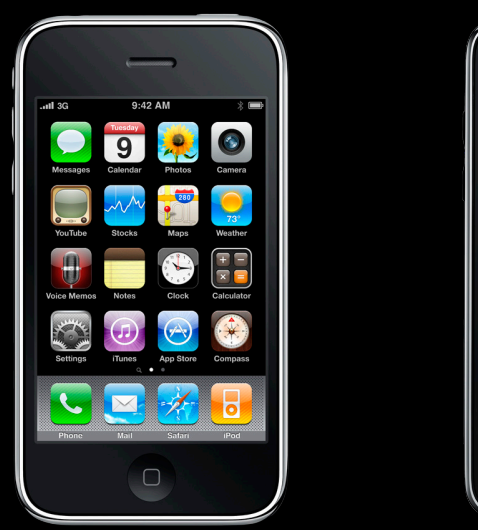

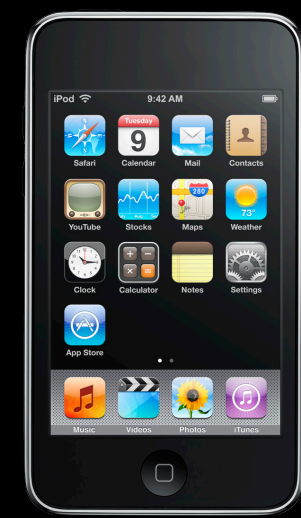

#### **OS and Device Support Timeline**

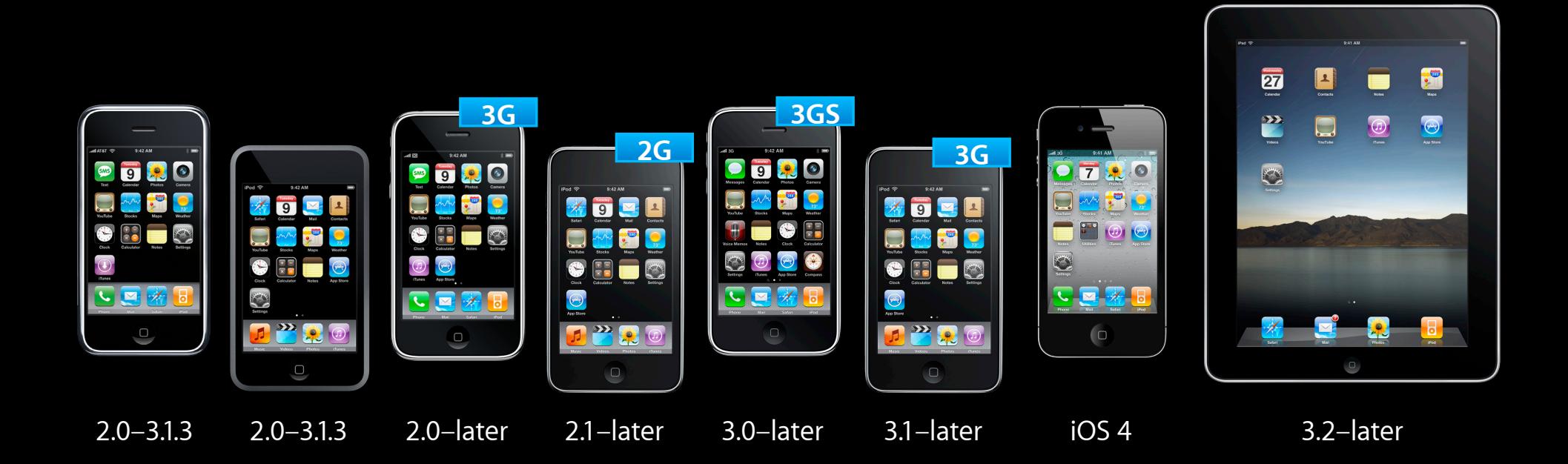

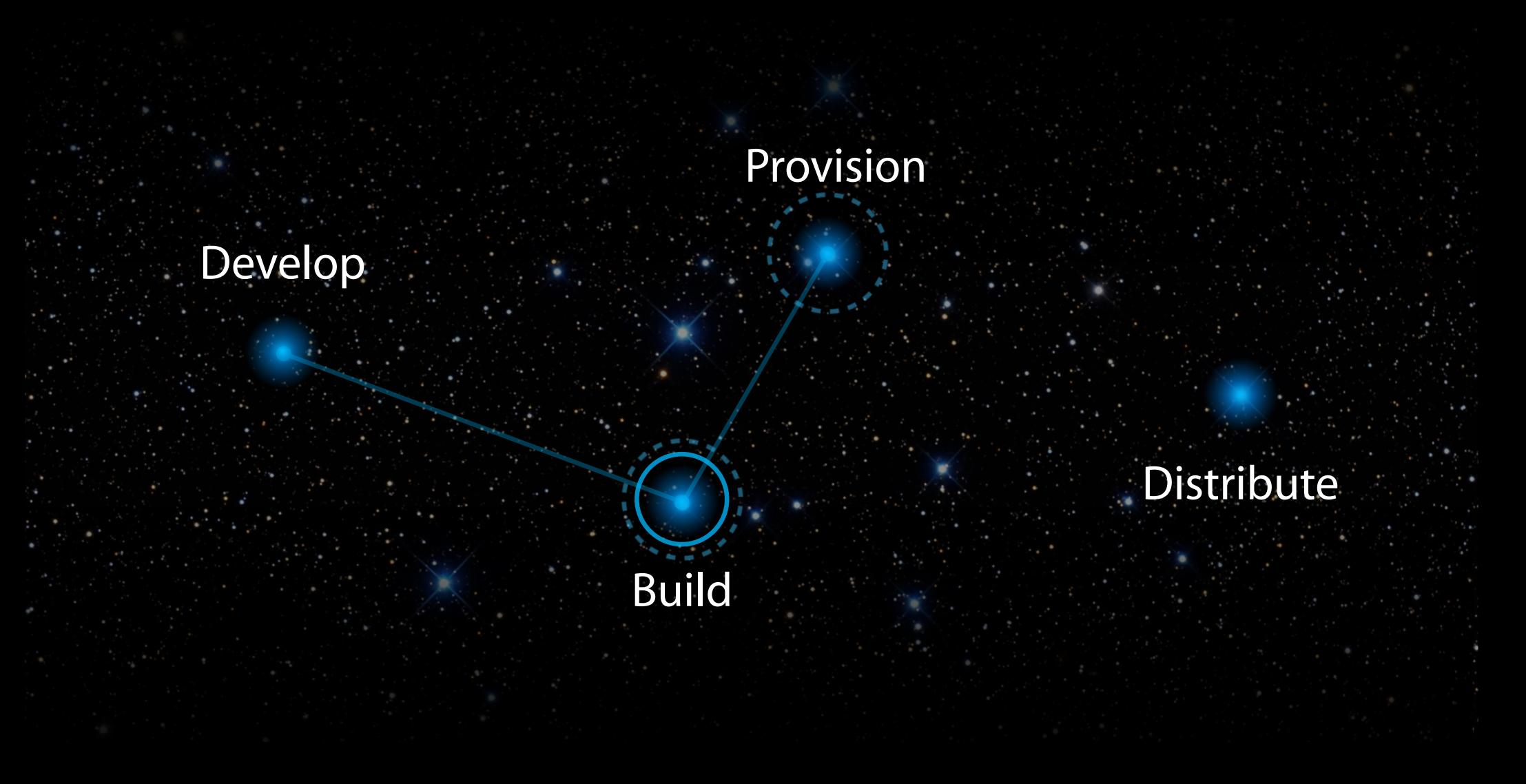

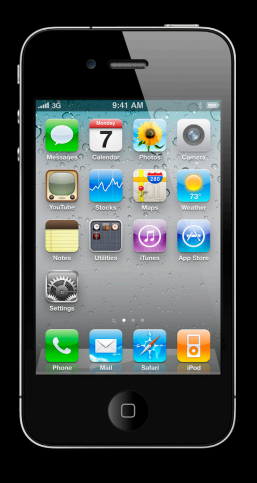

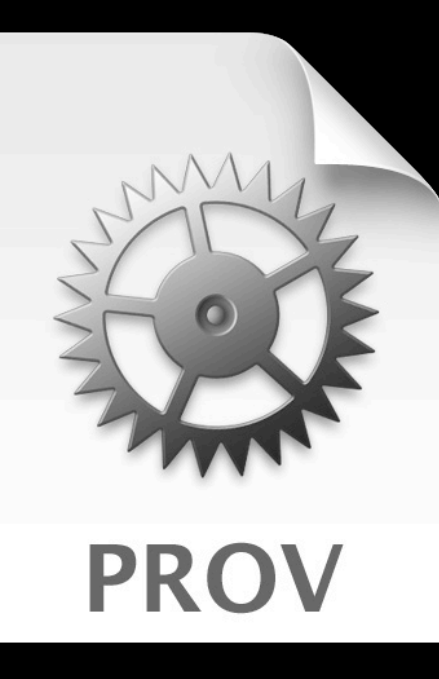

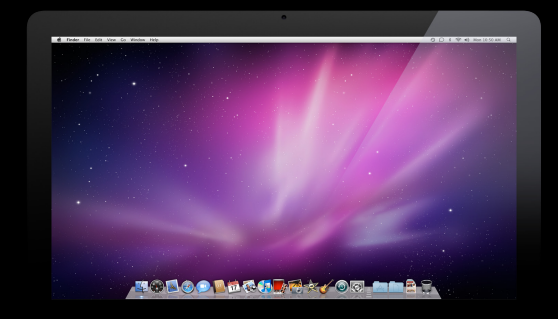

 $\dot{\mathbf{g}}$ 

#### **Automatic Device Provisioning Basics**

- We made the simple cases simple
- •Join iPhone Developer Program
- Everything else in Xcode

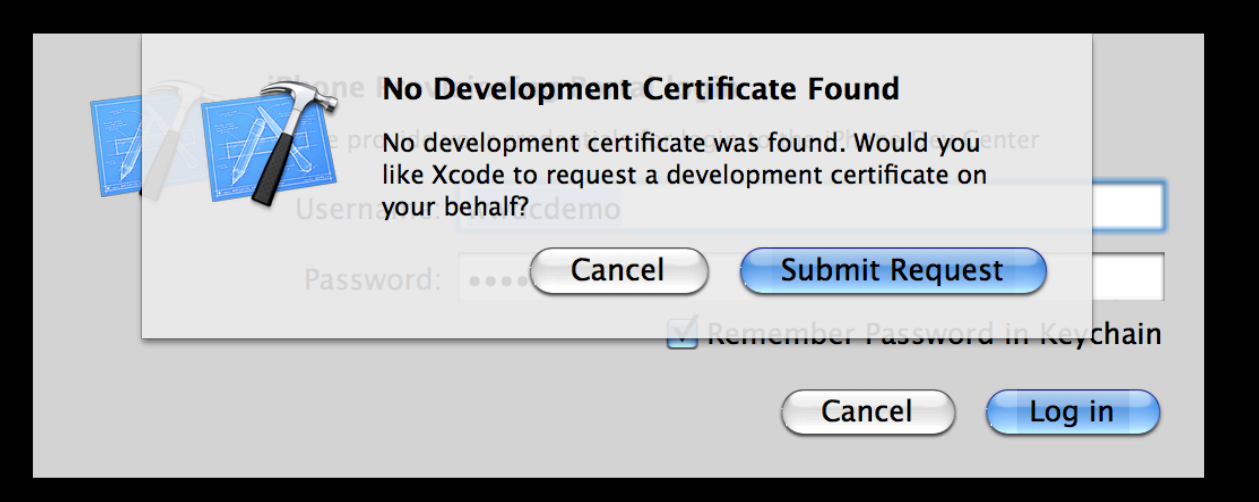

**App ID** Wildcard for development

**Team Member Devices**

**Development Team Certificates**

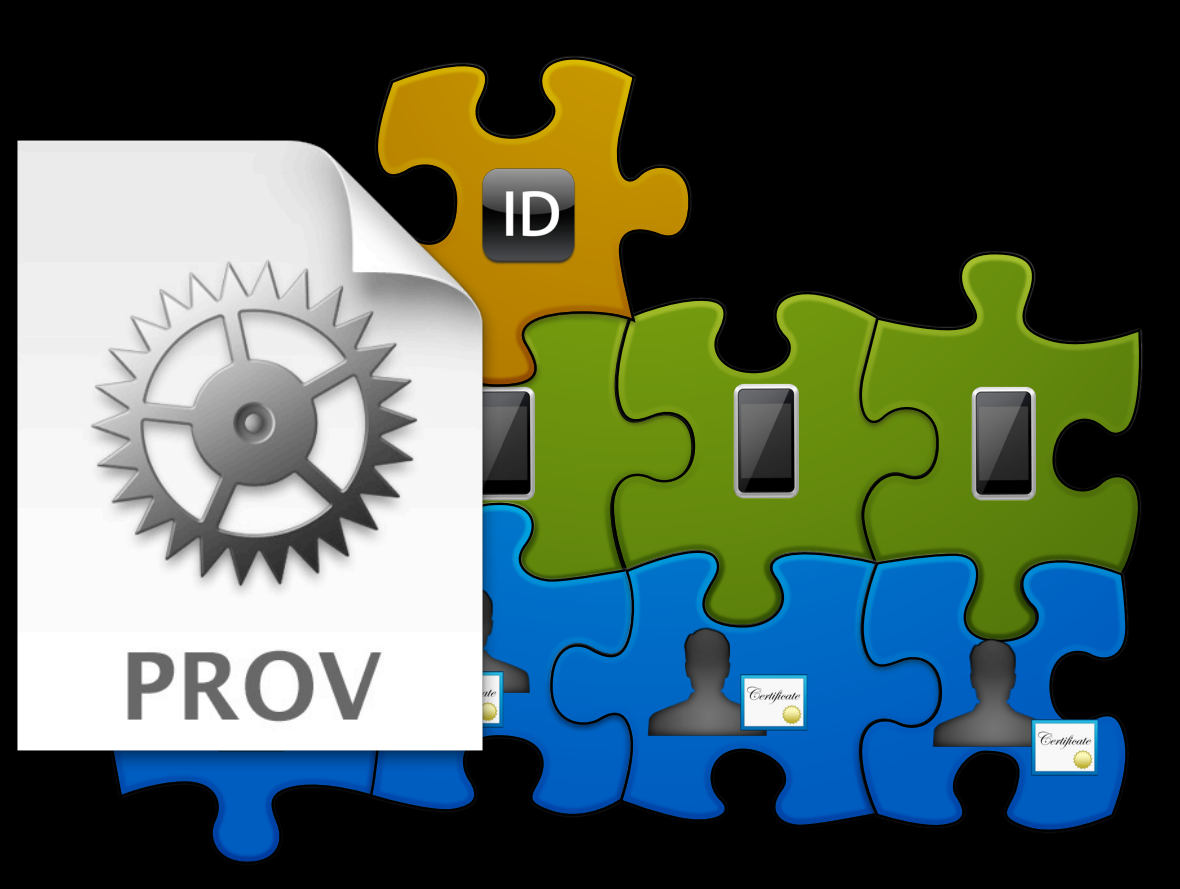

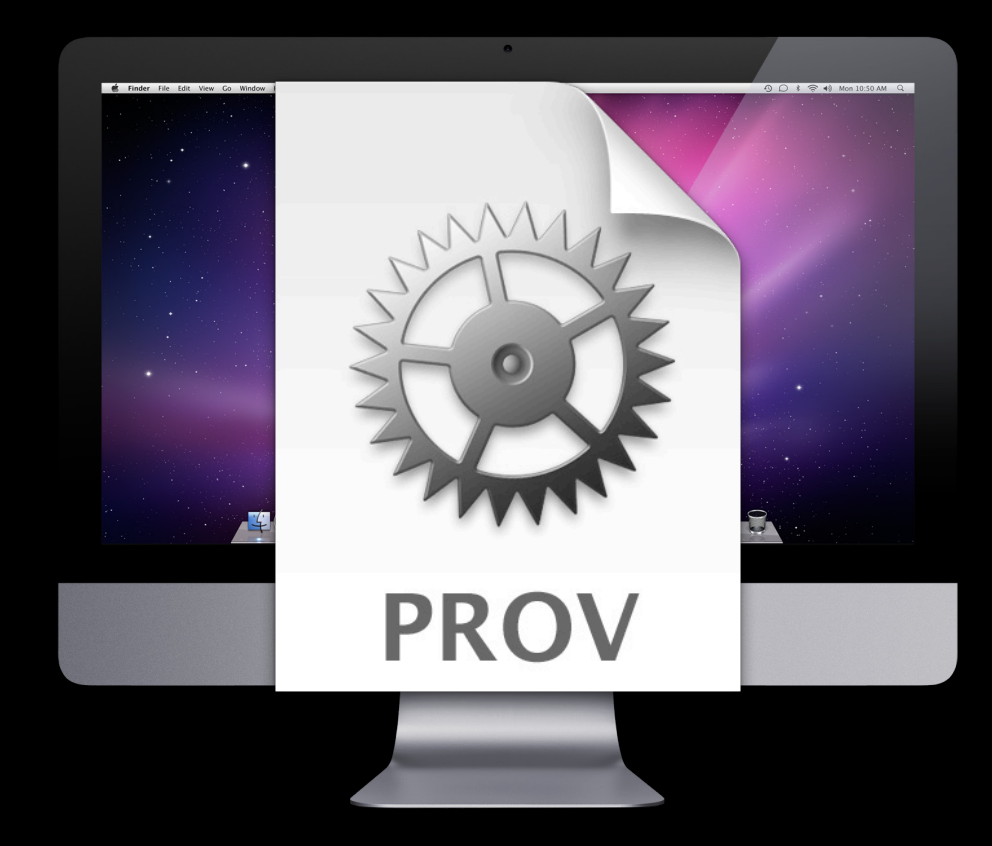

#### **Automatic Device Provisioning Updating**

- New profile generated
	- New team member
	- New device
- Simply click refresh in Organizer to get the latest profile for your team

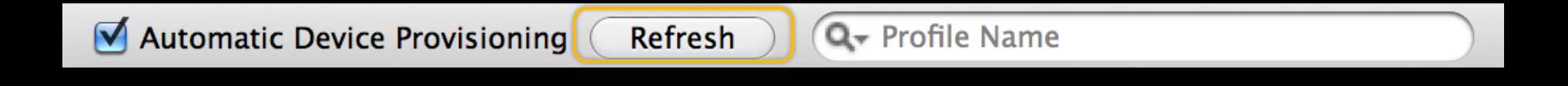

#### **Automatic Device Provisioning Advanced**

- Create at iPhone Provisioning Portal
	- Custom development provisioning profiles
	- Distribution provisioning profiles
- Xcode still manages them for you

#### **Developer Profiles**

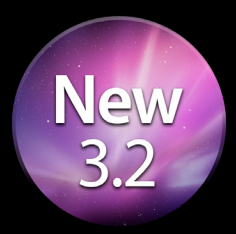

- Code signing certificates and provisioning profiles
- Move to new development system

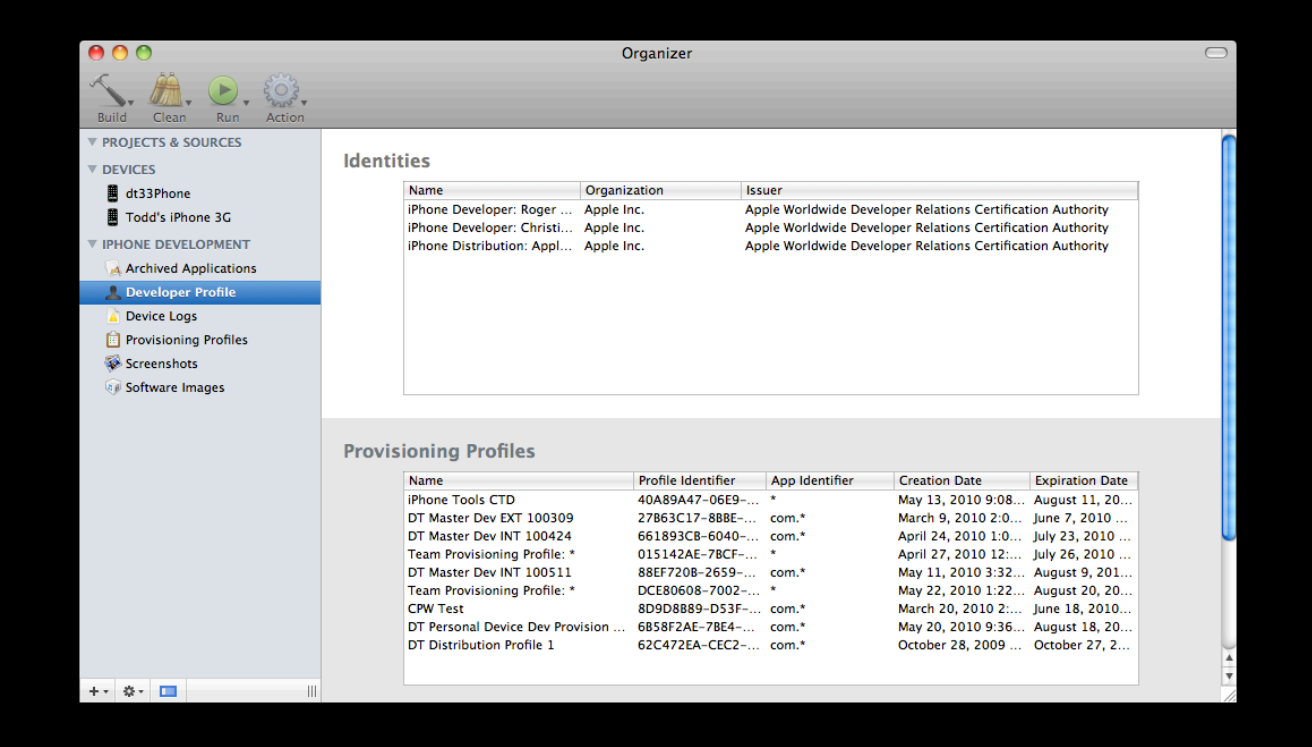

# **Debugging, Tuning, and Testing**

- Debugging push notifications
- Instruments
- UI automation

#### **Provision and Build Demo**

**Chris Skogen** iPhone Tools Engineer

#### **Provision and Build Demo**

- Building for device
- Debugging
- Instruments
- UI automation

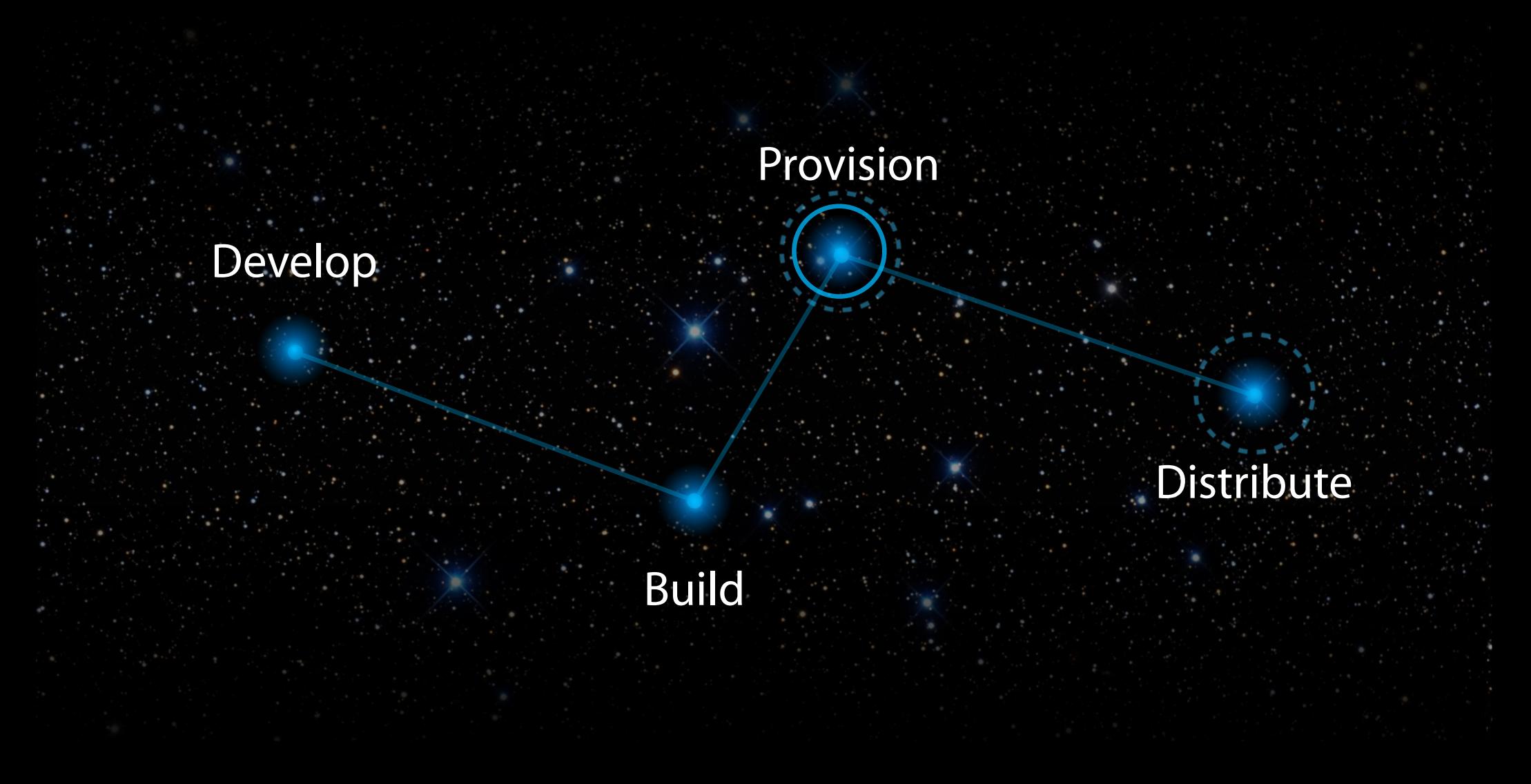

# **Distribution**

- First-class support in Xcode
- Archives
	- Freeze build of your app
	- Preserve debug information
	- Support testing

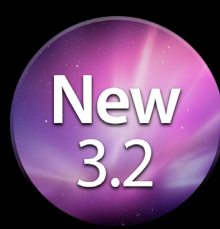

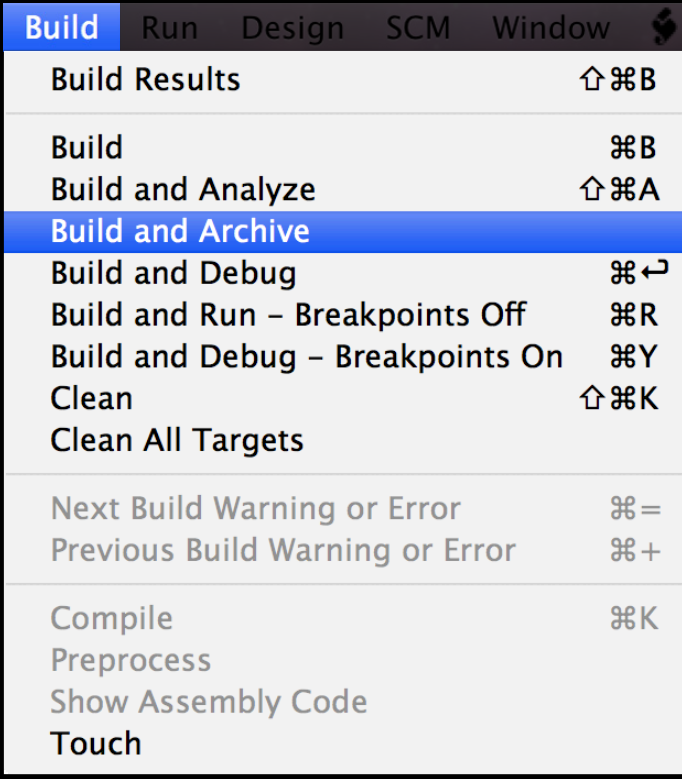

#### **Archive Contents**

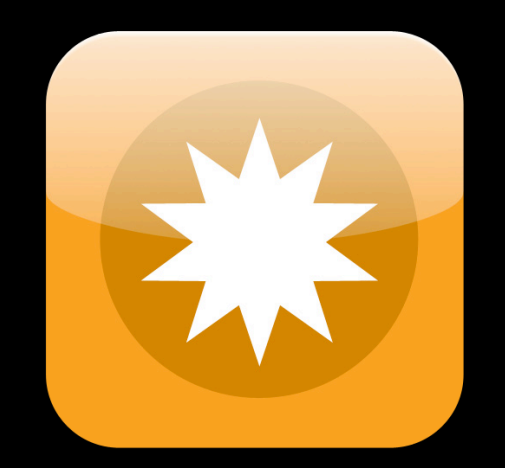

#### **Archive vs. SCM**

- Source code that was used to build a particular version
- Each build is unique
- Source code cannot replace an archive

# **Validation**

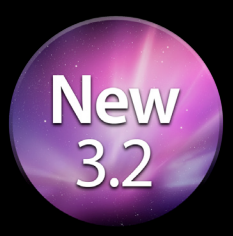

- Performs tests from App Store review process
- Detects many different common problems
- Suggests fixes
- Validate early and often
	- Build
	- Distribute

#### **iTunes Connect**

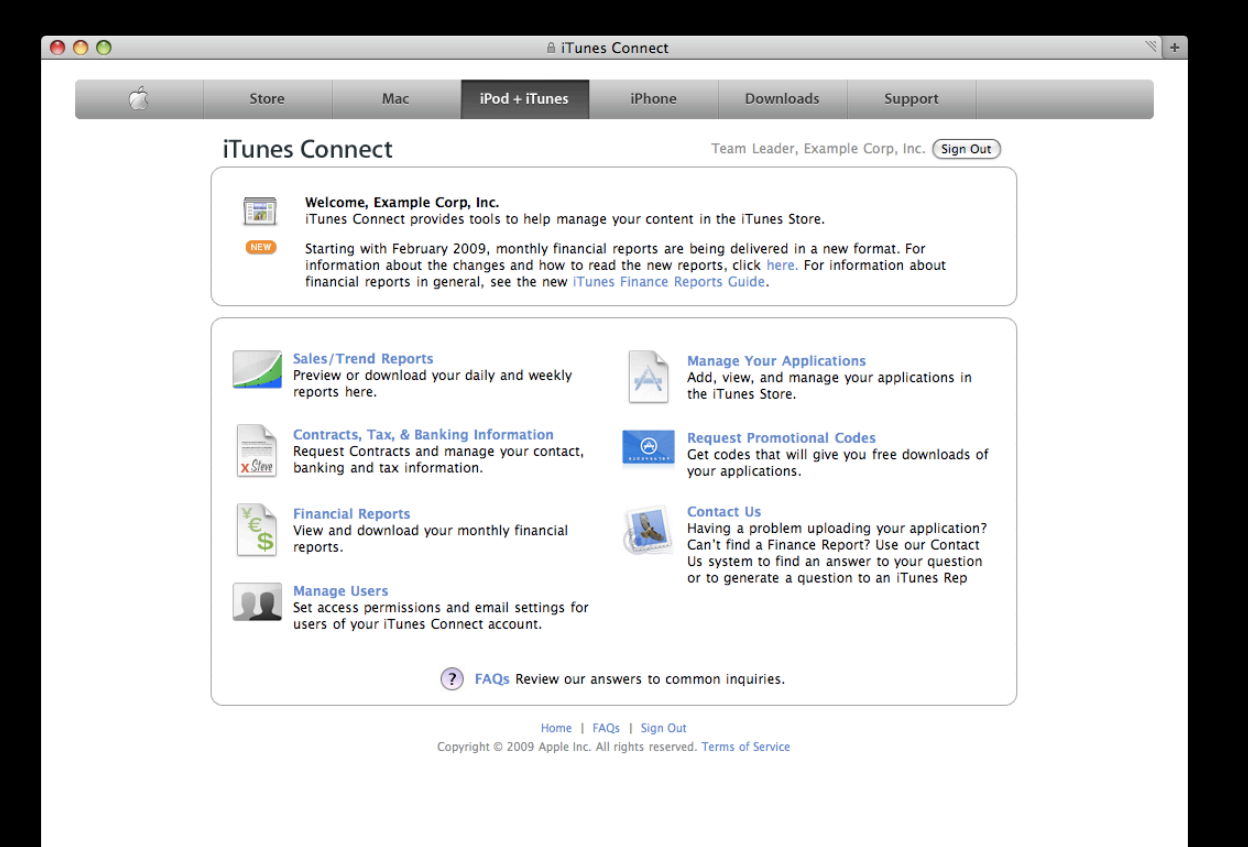

#### **Screenshots**

- Marketing
- Launch image
- Debugging
- Documentation

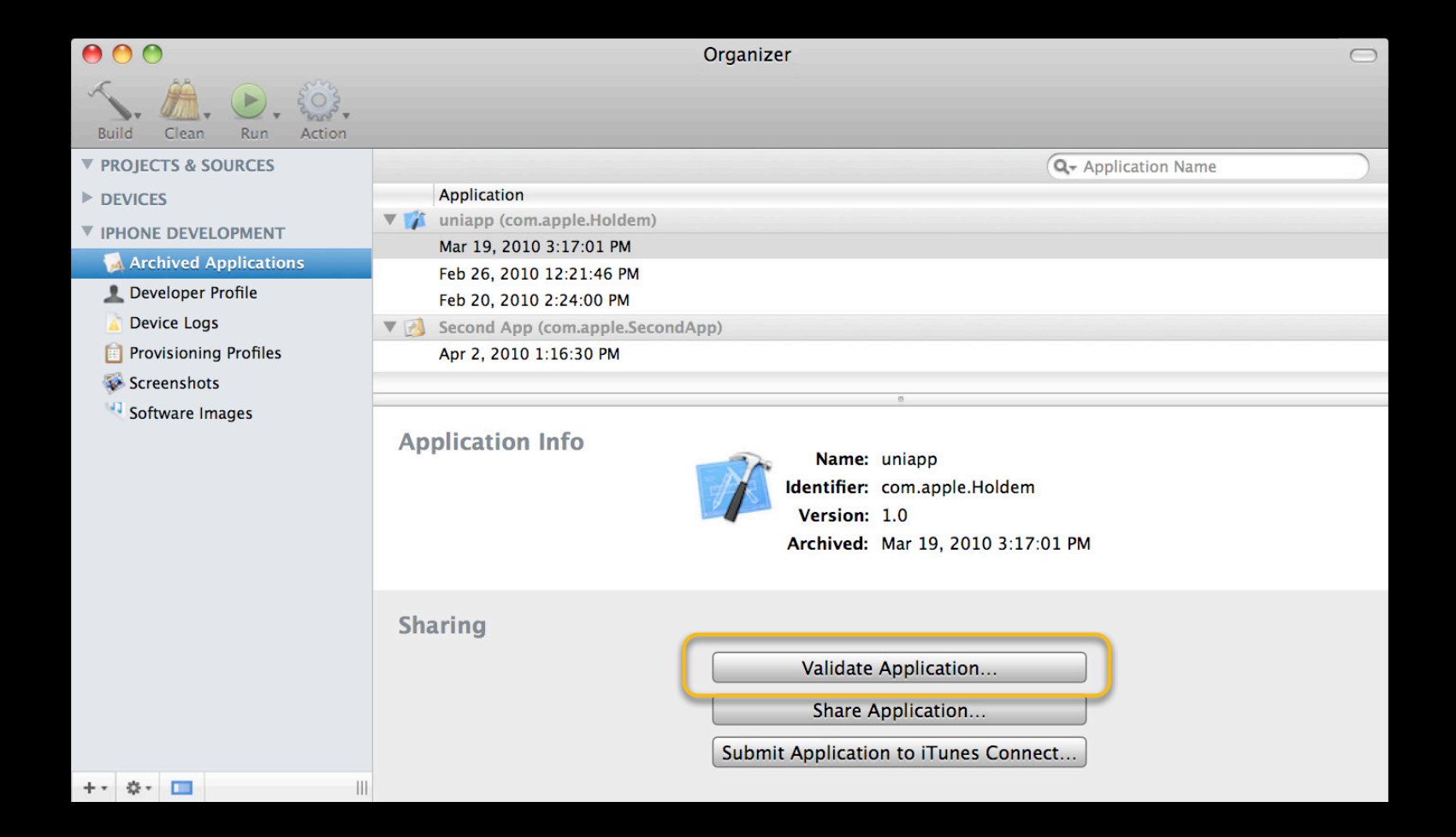

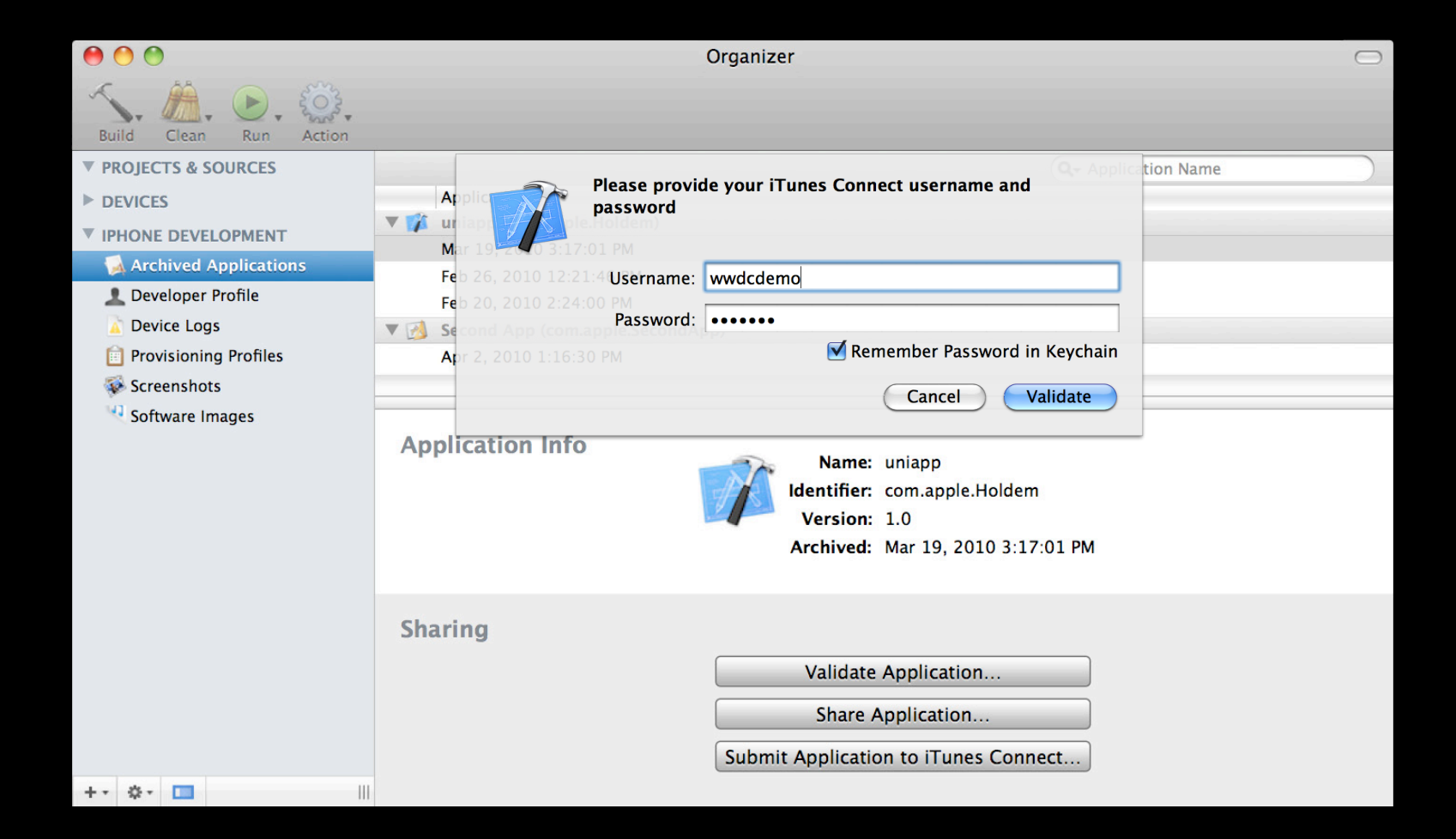

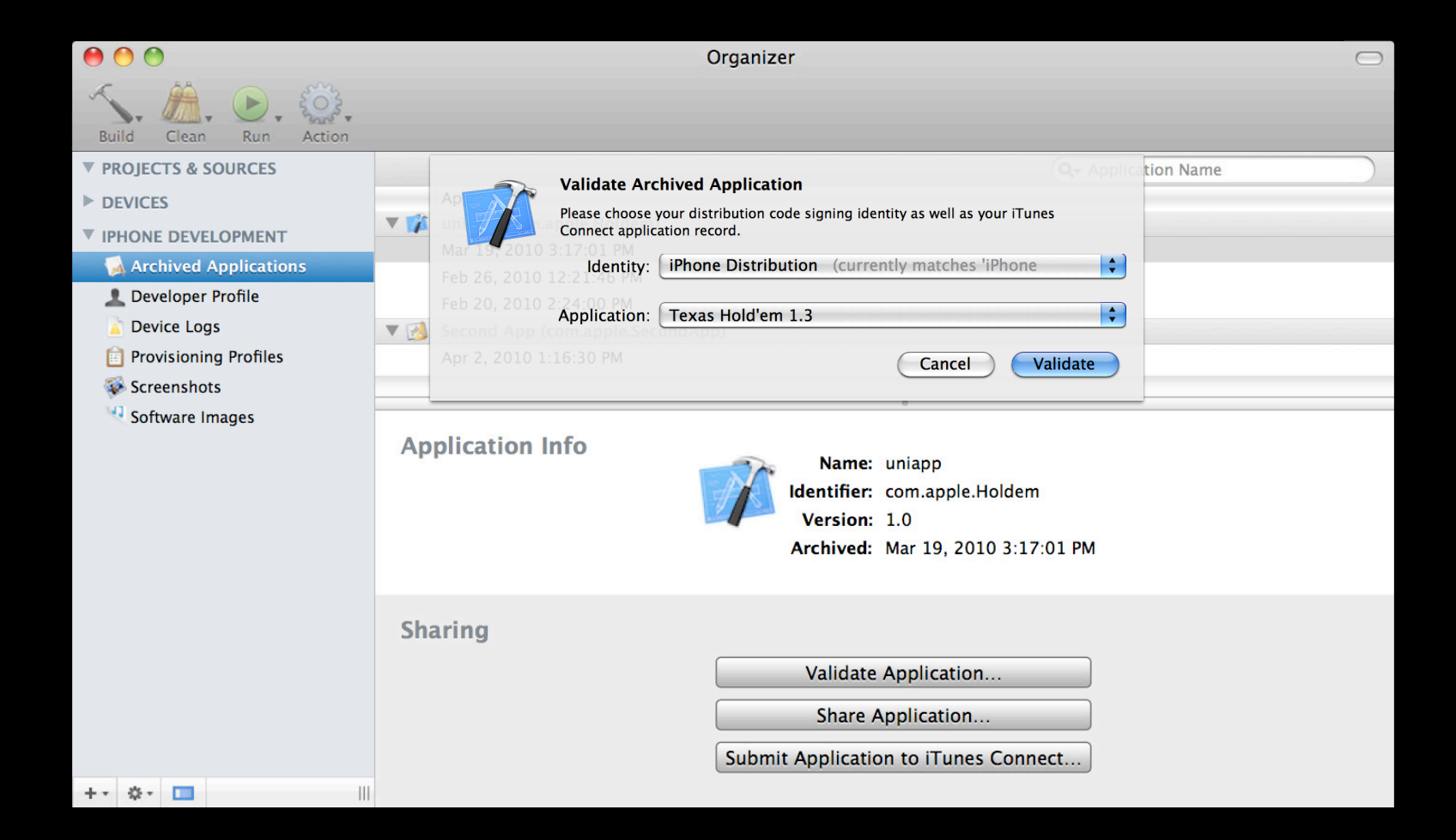

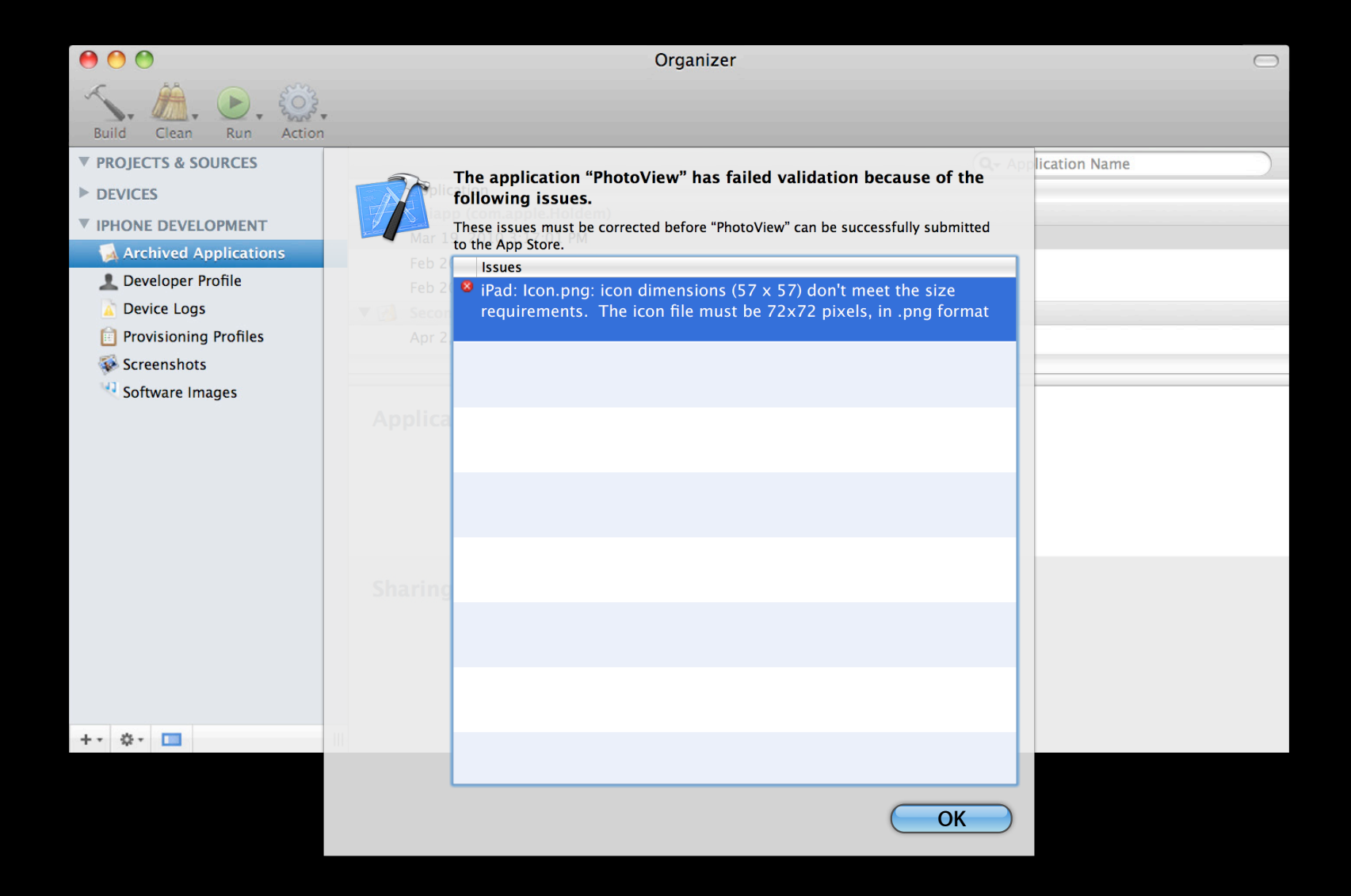

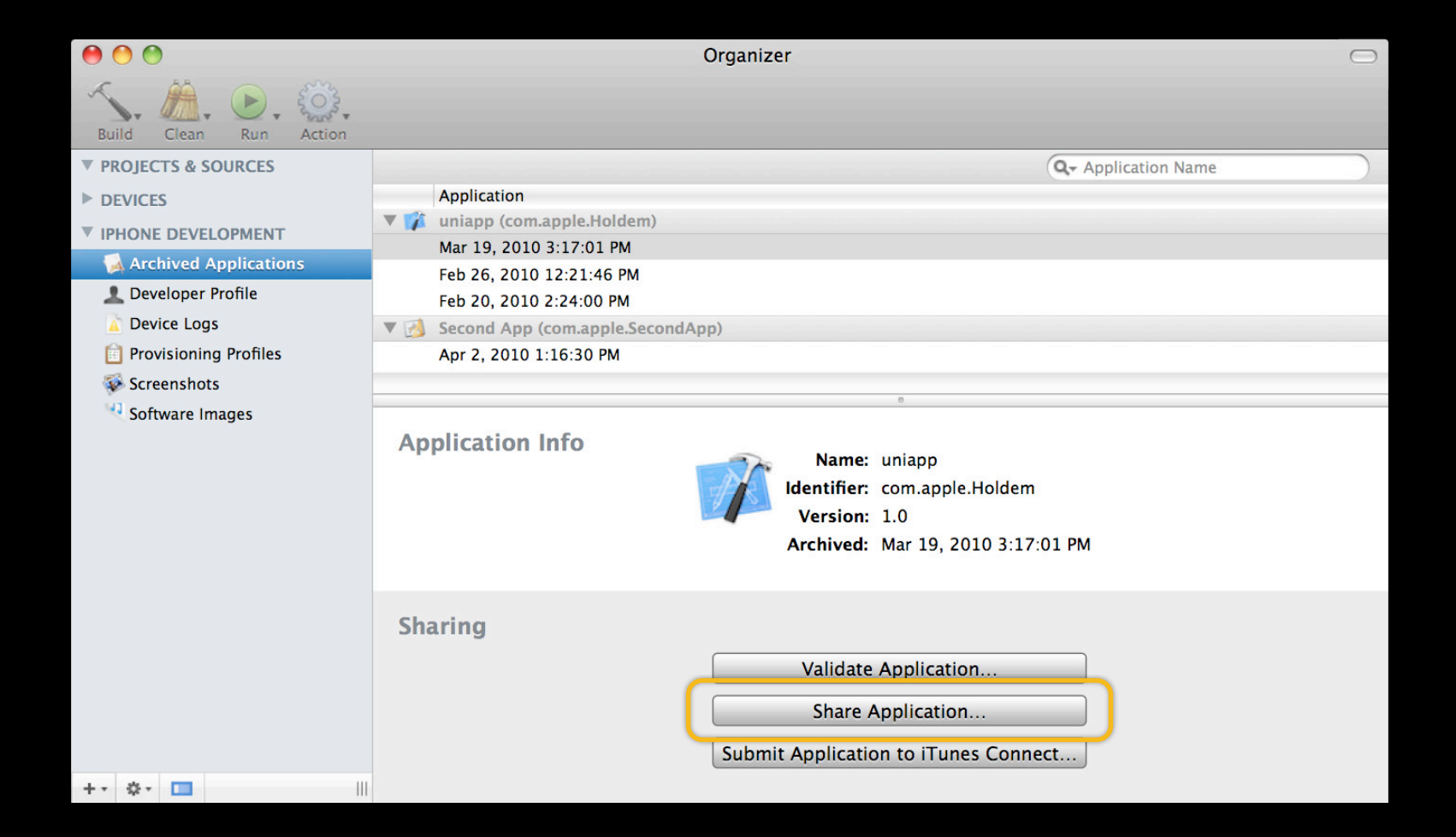

### **Ad Hoc Distribution**

- Beta testing
- Limited audience
- Email
- Web

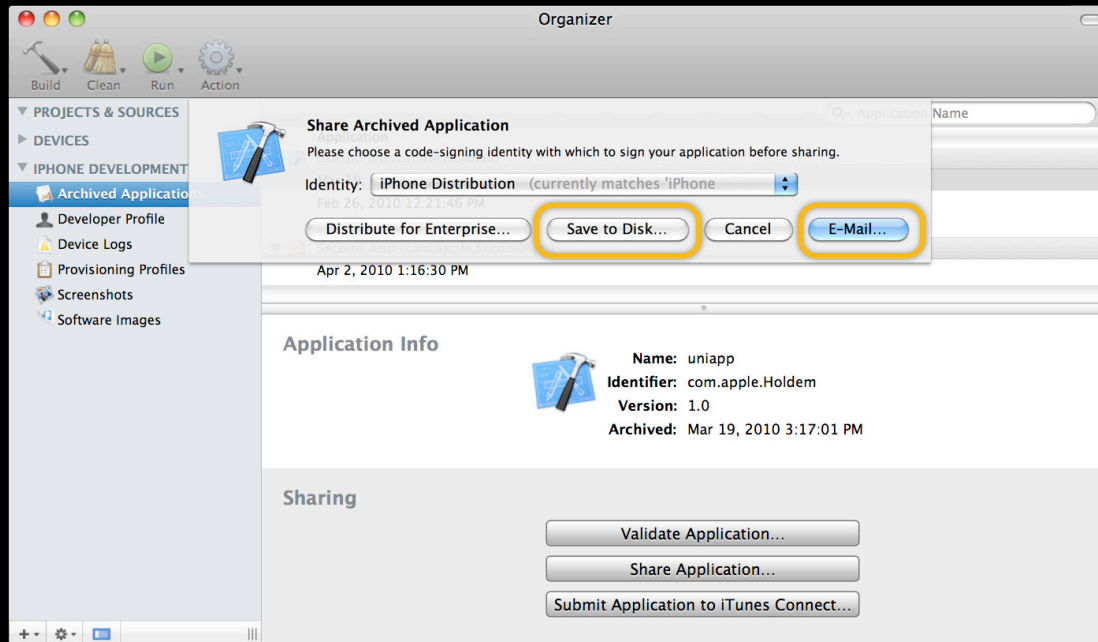

#### **Enterprise Distribution**

- Make available on website
- Scales better than ad hoc

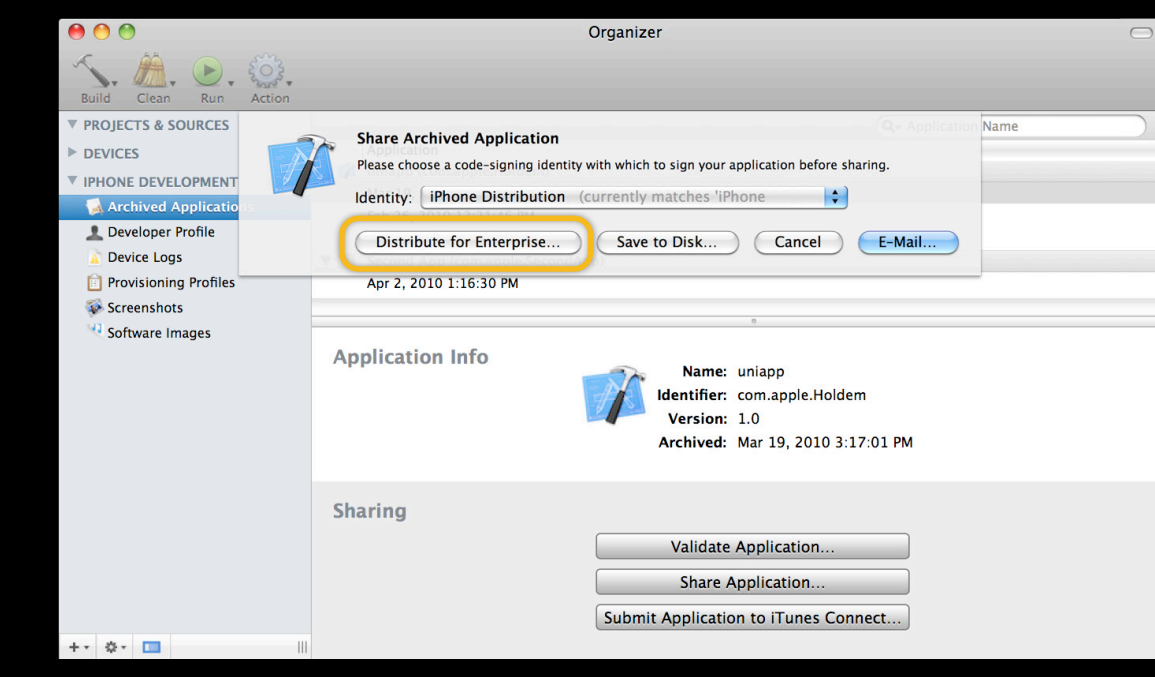

**Managing Mobile Devices** Nobel Alternative Control of the Control of the Control of the Control of the Control of the Control of the Control of the Control of the Control of the Control of the Control of the Control of th Tuesday 3:15PM

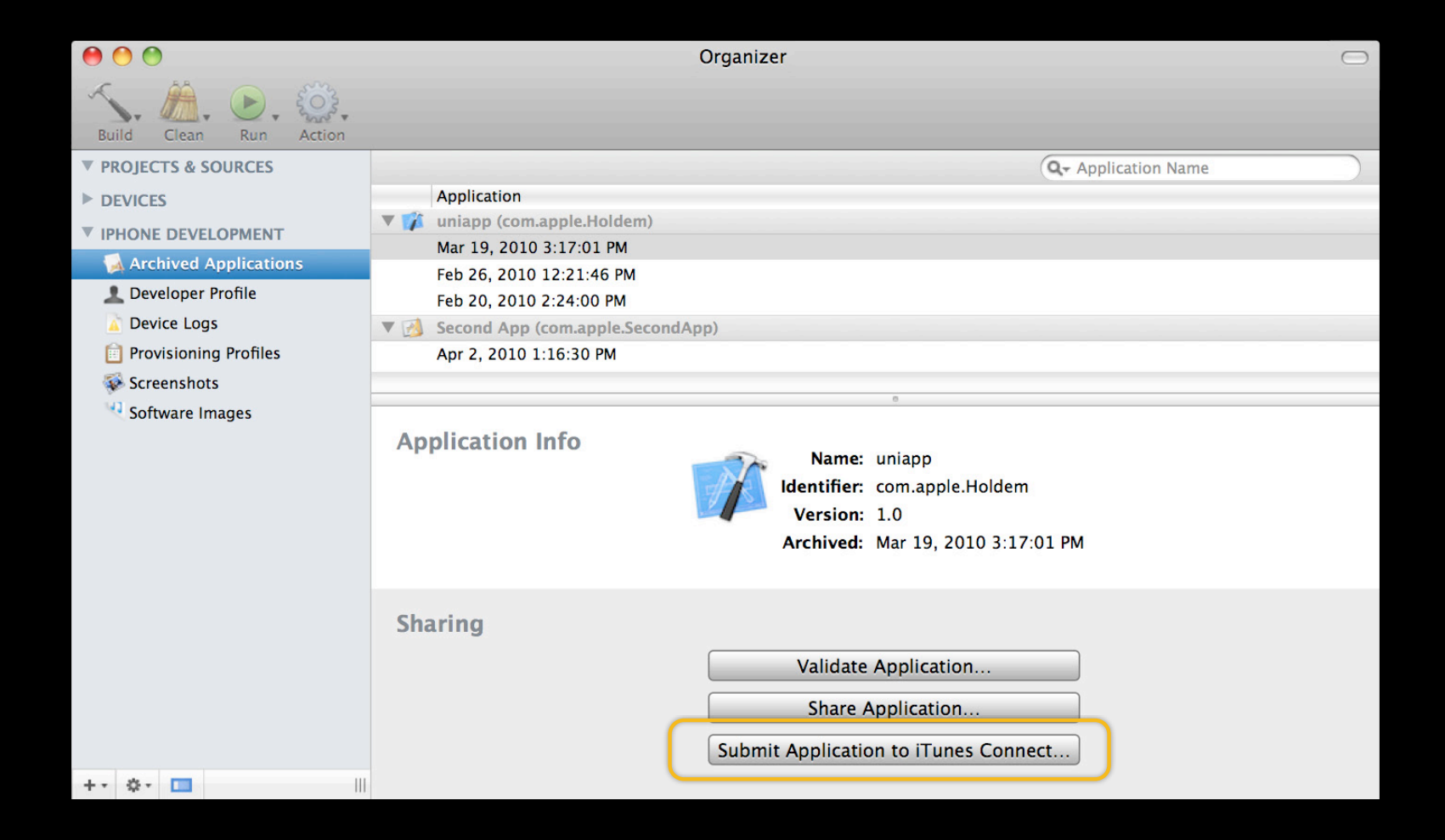

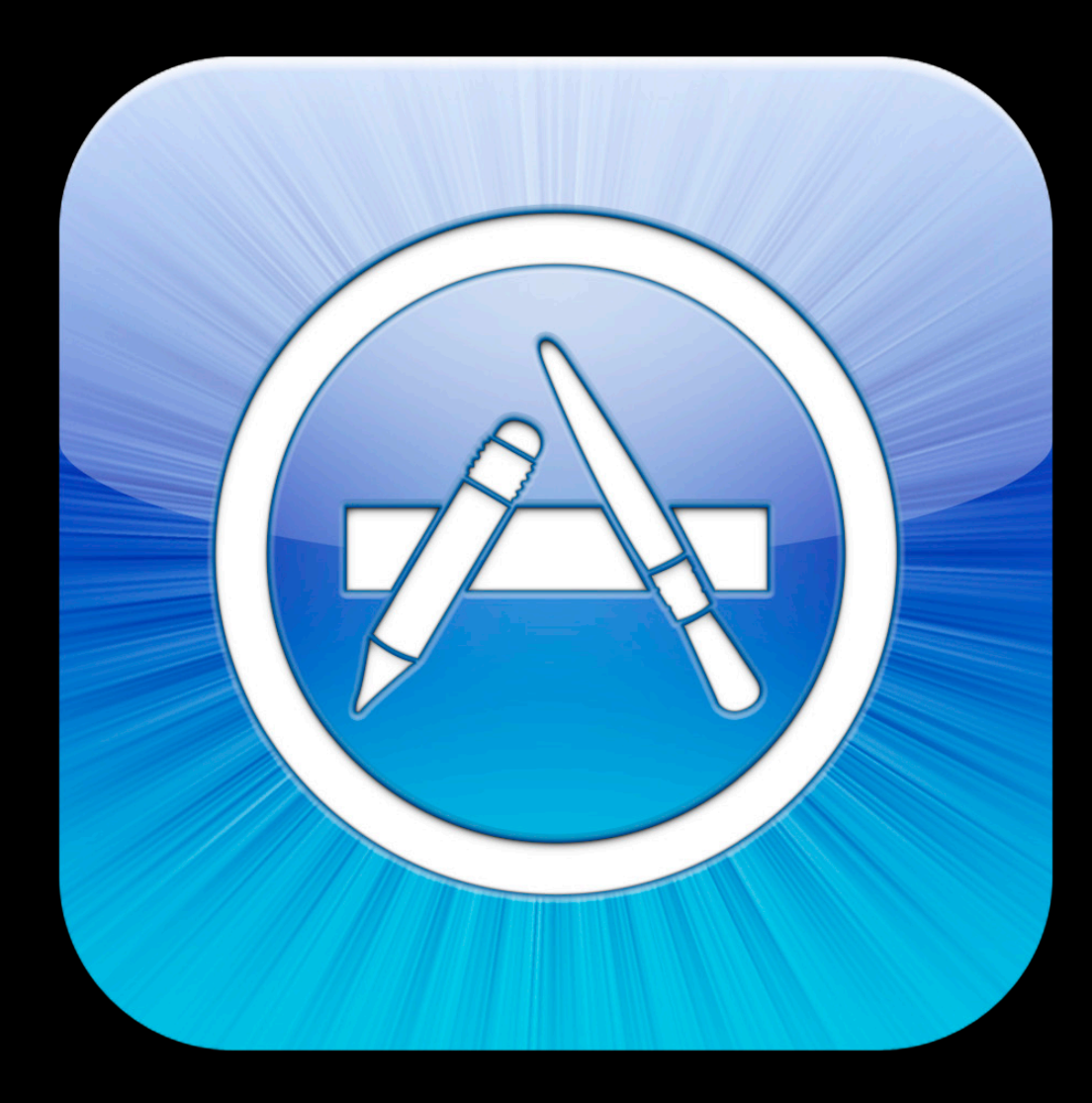

#### **Distribute Demo**

**Clark Cox** iPhone Tools Engineer

#### **Distribute Demo**

- Archived applications
- Validation
- Sharing
- Screenshots
- Crash logs
- Device restores
- Device console

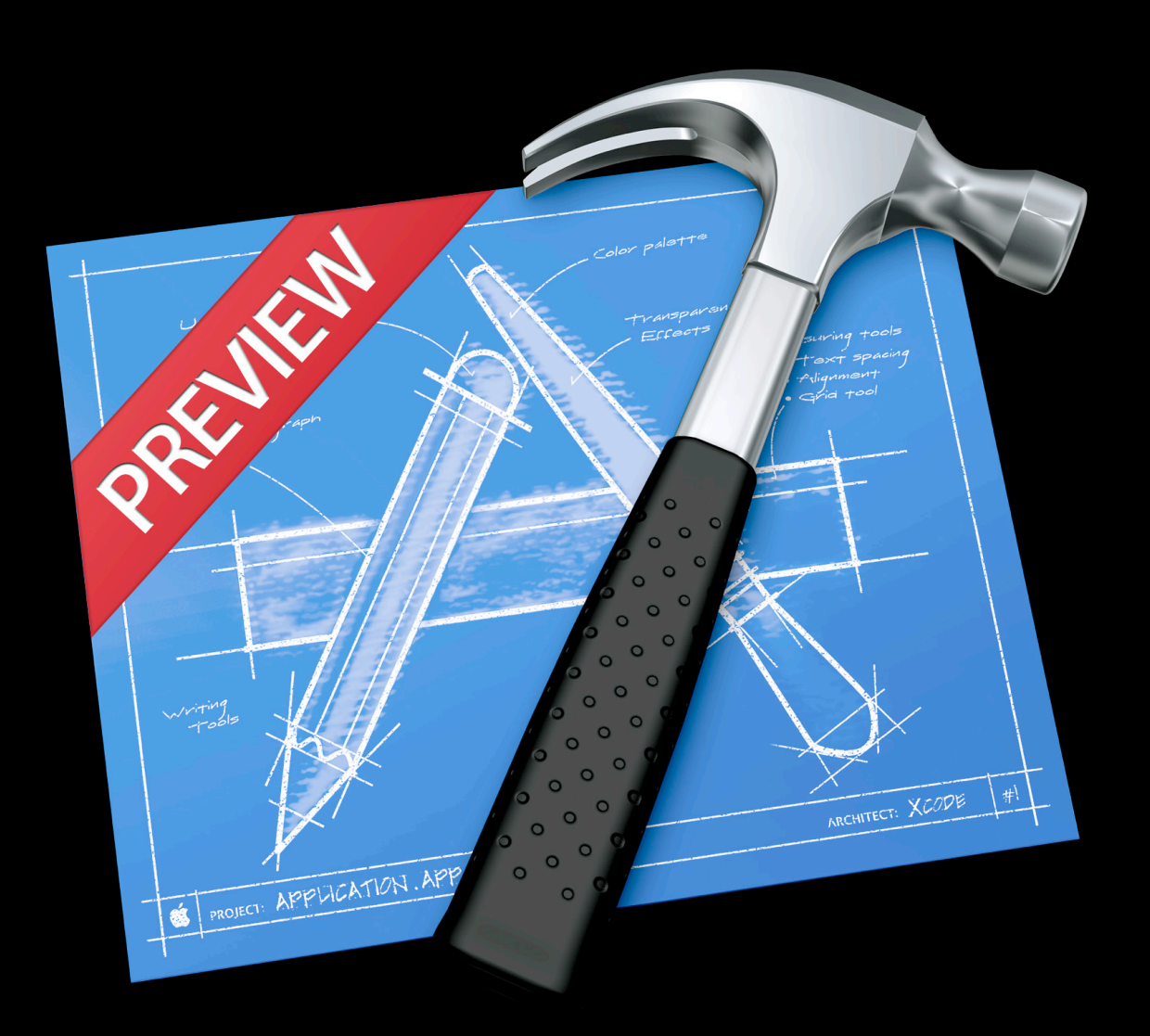

#### **Customer Reviews**

**Current Version (1) All Versions (24)**

**Write a Review ›**

**Gorgeous and Addictive**

\*\*\*\*\*

by Play 4 Keeps - Version 2.0 - May 29, 2010

This ebook app is so beautiful and so much fun that my grandkids can't leave it alone. Honestly, I'm mesmerized too. The new 12 piece puzzle came along just in time. They were ready for the new challenge.

They are big fans of the Miss Spider series on Nick, Jr. Hopefully there will be more e-Books to come. Considering the amoun of read and playtime this app inspires it delivers good value even at \$9.99

Was this review helpful? **Yes | No**

Report a Concern **›**

#### **More Information**

#### **Michael Jurewitz**

Developer Tools Evangelist jurewitz@apple.com

#### **iPhone Dev Center**

iPhone Development Documentation and Resources http://developer.apple.com/iphone

#### **Developer Forum**

iPhone Developer Tools Forum https://devforums.apple.com/community/iphone/devtools

#### **Related Sessions**

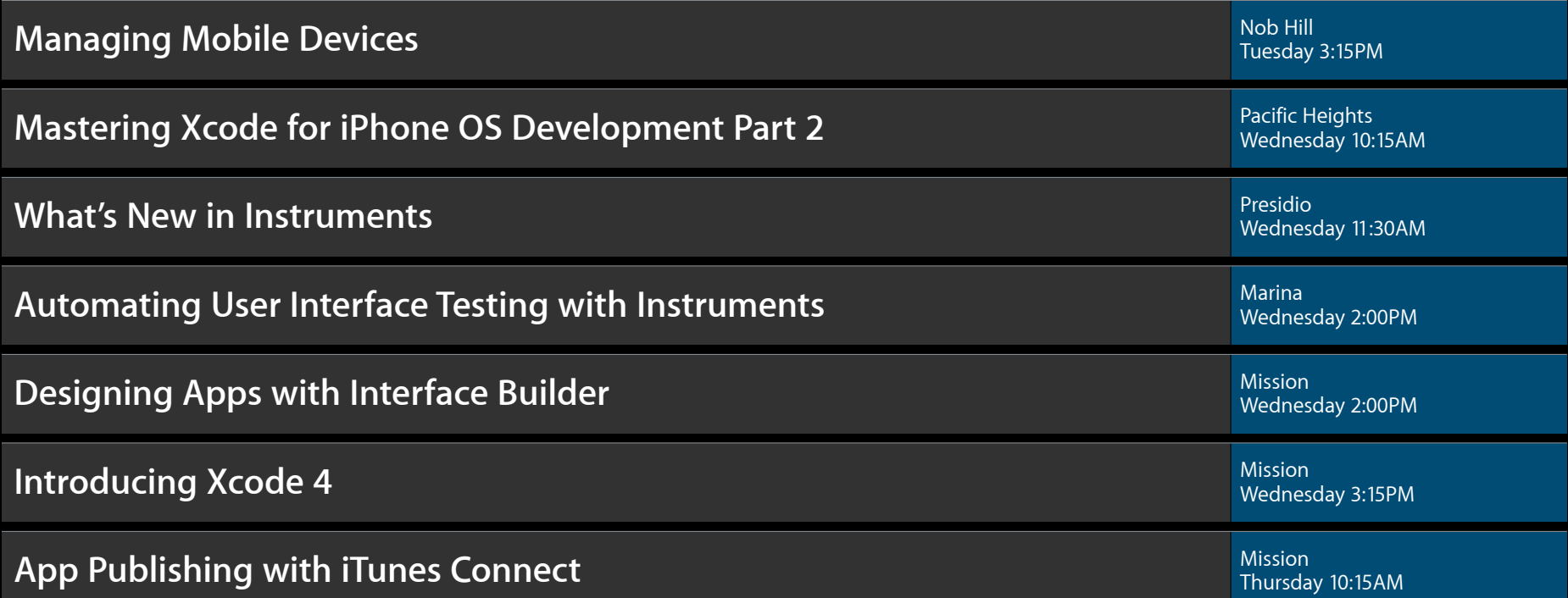

#### **Labs**

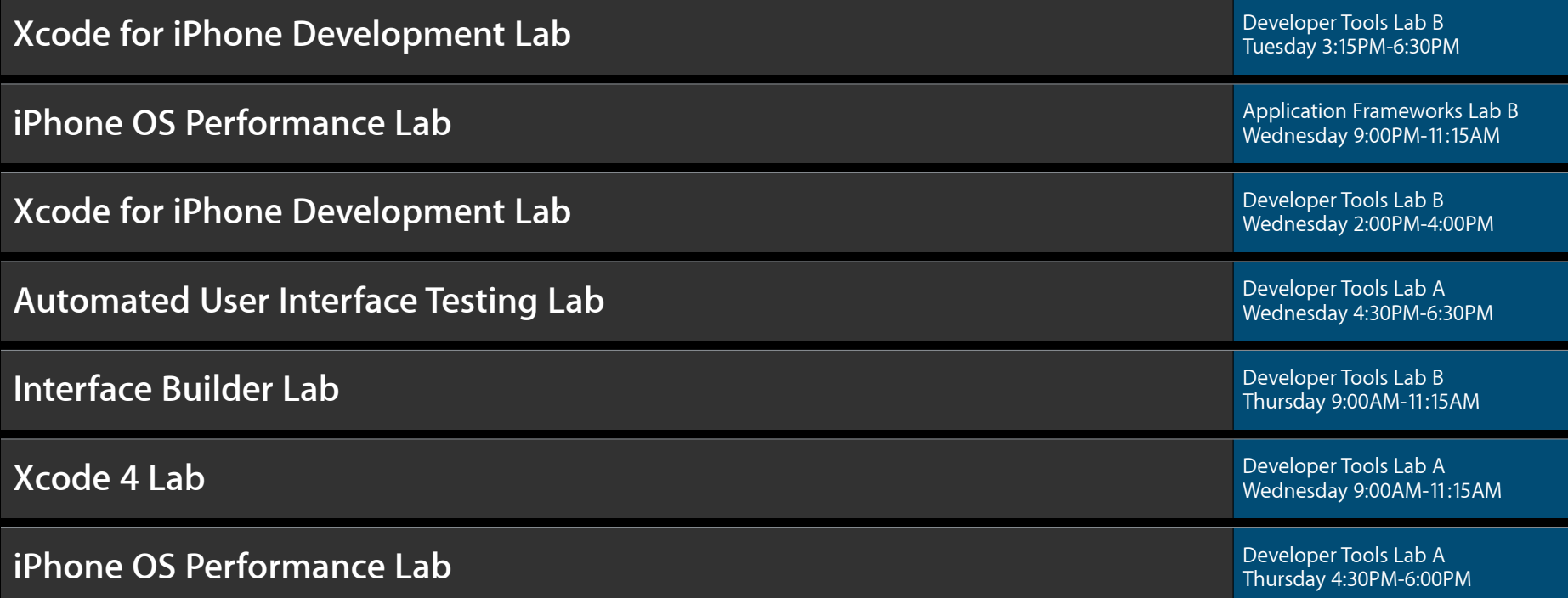

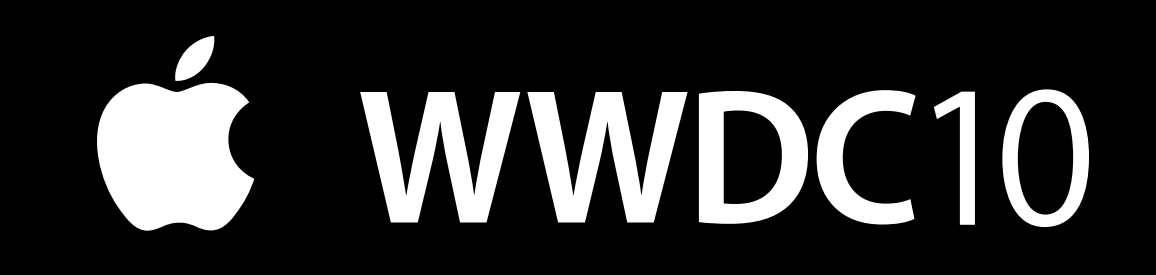

The last slide after the logo is intentionally left blank for all presentations.

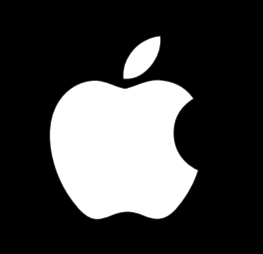